# **UNIVERSIDAD DE SEVILLA**

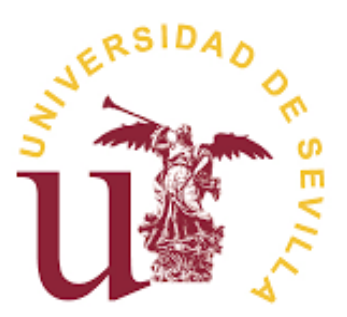

# **FACULTAD DE FARMACIA**

# **DISEÑO Y CARACTERIZACIÓN DE SISTEMAS FARMACÉUTICOS ELABORADOS POR IMPRESIÓN EN 3D (II)**

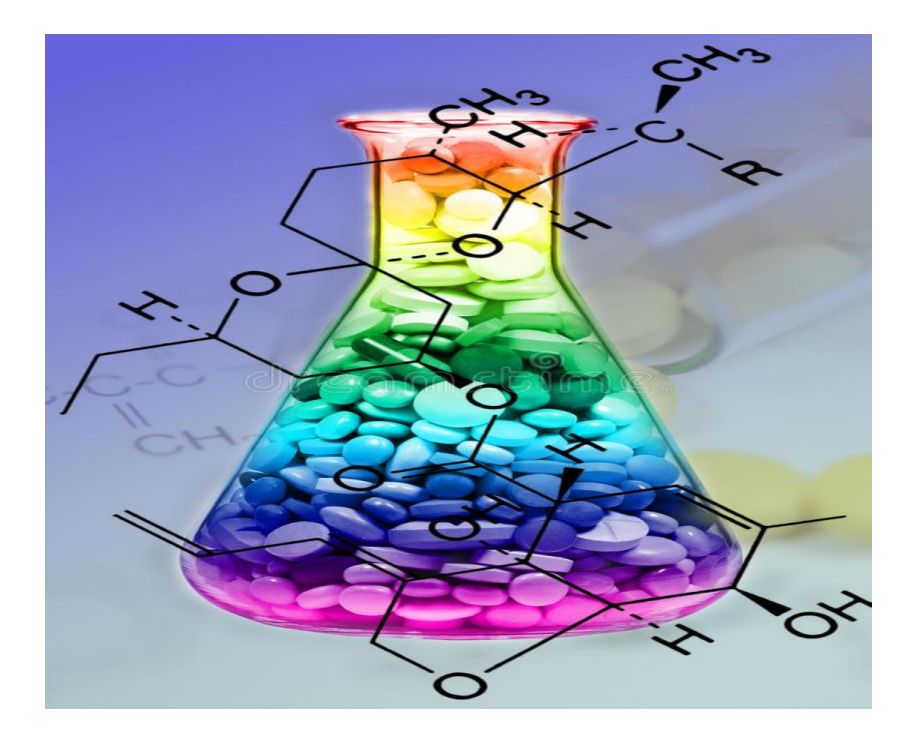

Alumna: María Inmaculada Jiménez Romero

# **UNIVERSIDAD DE SEVILLA**

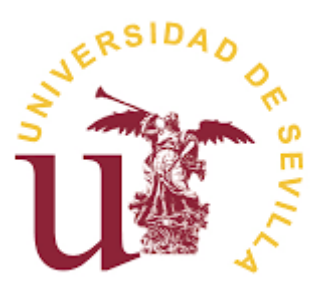

# **FACULTAD DE FARMACIA**

# **TRABAJO FIN DE GRADO**

# **(EXPERIMENTAL)**

# **GRADO EN FARMACIA**

# *DISEÑO Y CARACTERIZACIÓN DE SISTEMAS FARMACÉUTICOS ELABORADOS POR IMPRESIÓN EN 3D (II)*

# **DEPARTAMENTO DE FARMACIA Y TECNOLOGÍA FARMACÉUTICA**

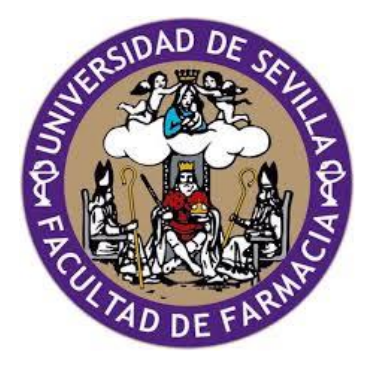

**Alumna: María Inmaculada Jiménez Romero Tutor: Isidoro Caraballo Rodríguez Sevilla - 10/09/2018**

### **RESUMEN**

El concepto de fractales, uno de los grandes desarrollos en la comunidad científica durante el siglo pasado, ha sido destinado a explicar la presencia de objetos o fenómenos que, debido a su irregularidad, no habían podido ser estudiados previamente.

A nivel farmacéutico, gracias al avance de la informática y la tecnología de impresión en 3D, se han podido diseñar nuevos sistemas farmacéuticos cuya estructura interna posee cierta complejidad. Además, han demostrado tener importantes ventajas frente a las formas farmacéuticas previamente existentes. Concretamente, han propiciado la obtención de medicamentos que se adapten a las características de los pacientes dando lugar a una mayor adherencia al tratamiento.

Por tanto, el propósito del presente trabajo ha sido elaborar comprimidos mediante una impresora 3D (imprimidos) para caracterizar la estructura interna de los mismos. Por ello, se partió de gránulos del polímero Tecoflex<sup>TM</sup> EG-72D para formar filamentos destinados a conformar la estructura base o *scaffold* de los imprimidos. Paralelamente, se utilizó Hidroxipropilmetilcelulosa (HPMC) como excipiente y teofilina como principio activo modelo para preparar gel hidroalcohólico al 1% de HPMC. Seguidamente, se inició la impresión de lotes de imprimidos 3D con diferentes volúmenes de gel.

Por último, la porosidad de los imprimidos fue medida, empleando para ello un porosímetro de mercurio. Los datos obtenidos se sometieron a un tratamiento matemático con el objetivo de determinar la dimensión fractal en volumen de cada uno de ellos además de evaluar el efecto del gel sobre la porosidad.

Como resultado, se concluyó que la dimensión fractal no era dependiente del volumen de gel adicionado pues adquiría valores similares en cada imprimido. Además, se vio que la porosidad teórica inicial y final presentaban valores diferentes lo cual no era debido a la presencia de volúmenes variables de gel, si no al método de cálculo de ambos parámetros.

**Palabras calve:** FDM, HME, IVF, Porosidad y Dimensión fractal.

# **ÍNDICE**

**RESUMEN**

- **1. INTRODUCCIÓN**
- **2. OBJETIVOS**
	- **2.1.Objetivo general**
	- **2.2.Objetivos específicos**

# **3. MATERIAL Y MÉTODOS**

- **3.1.Material**
- **3.2.Métodos**
	- **3.2.1. Preparación del gel de HPMC**
	- **3.2.2. Producción de filamentos**
	- **3.2.3. Impresión 3D**
		- **3.2.3.1. Configuración de los imprimidos**
	- **3.2.4. Caracterización de los imprimidos**
	- **3.2.5. Medida de la porosidad**
		- **3.2.5.1. Cálculo de la dimensión fractal**
		- **3.2.5.2. Determinación de la porosidad real**
	- **3.2.6. Determinación de la porosidad teórica inicial**

# **4. RESULTADOS Y DISCUSIÓN**

- **4.1.Medida del diámetro de filamentos**
- **4.2.Caracterización de imprimidos**
- **4.3.Datos aportados por el porosímetro**
- **4.4.Determinación de la dimensión fractal**
- **4.5.Determinación de la Porosidad teórica inicial y real**
- **5. CONCLUSIONES**
- **6. BIBLIOGRAFÍA**

## **1. INTRODUCCIÓN**

Los sistemas de liberación controlada, son formas de dosificación que tienen como objetivo mantener constantes los niveles plasmáticos de fármaco durante un periodo de tiempo determinado, para así lograr el efecto terapéutico deseado de manera eficaz y segura. Dentro de ellos, nos encontramos con los sistemas matriciales, caracterizados por presentar un principio activo uniformemente distribuido sobre un polímero que según su naturaleza pueden formar matrices hidrófilas, lipófilas o inertes. Un sistema cuya matriz es hidrófila, el excipiente debe tener la capacidad de hincharse, una vez entre en contacto con el agua, para generar un gel o una dispersión coloidal de alta viscosidad, donde el fármaco es liberado mediante un mecanismo de difusión a través de los poros formados, lo cual da lugar a una liberación prolongada del fármaco. En este sentido, la cinética de liberación depende de varios factores, tales como la fracción de fármaco que difunde a través del polímero hinchado, el volumen de agua que penetra en la matriz y la capacidad que presente el polímero para formar el gel.

Dada la elevada complejidad que exhiben estos sistemas, su estudio es muy frecuente en los equipos de investigación ya que su coste de fabricación es relativamente bajo, el proceso de elaboración es sencillo, abarca cierta flexibilidad a la hora de obtener el perfil de liberación deseado y además, existe una amplia variedad de polímeros de baja toxicidad con capacidad gelificante (Casas et al., 2017).

Estas formas de dosificación pueden ser obtenidas mediante distintas estrategias tales como compresión directa, compresión asistida por ultrasonidos o la más reciente, impresión 3D.

La tecnología de impresión 3D es un método que permite la elaboración de objetos capa por capa a partir de diseños digitales (Norman et al., 2017). En la década de los 80s, Charles Hull se dedicaba a la elaboración de productos plásticos partiendo de foto-polímeros pero debido a la larga duración del proceso de fabricación, junto con las dificultades que presentaba para conseguir objetos perfectos, decidió trabajar en el diseño de una máquina que facilitara la obtención de prototipos con geometrías complejas, a través de un proceso de elaboración más corto. Así, surgió la primera impresora 3D de la historia, la cual llamó *"Stereolithography Apparatus"* (Gross et al., 2014).

El mecanismo de impresión era relativamente sencillo pues inicialmente el prototipo del objeto a imprimir era diseñado con la ayuda de un programa informático. A continuación, el archivo creado era enviado a la impresora que utilizaba fotopolímeros irradiados con luz Ultravioleta para depositarlos sobre la superficie de la impresora, dando lugar a la formación del objeto capa por capa.

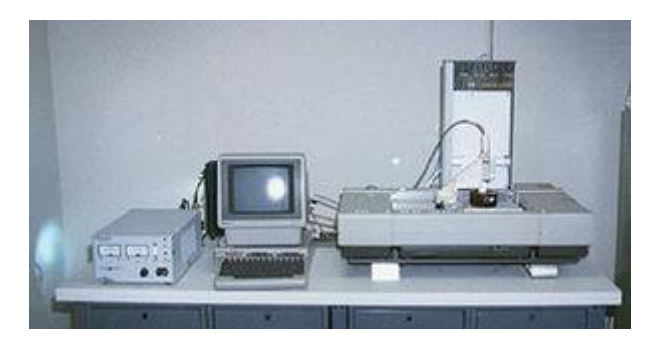

**Figura 1.** Primera impresora 3D de la historia desarrollada por Charles Hull.

Poco después de dicho descubrimiento, surgió la técnica modelación por deposición fundida cuyas siglas en inglés son FDM, patentada por Scott Crump y que actualmente es muy empleada.

La impresión 3D ha generado un gran impacto en diversas áreas como la aeroespacial o automovilística así como en la química, robótica y farmacéutica. En agosto de 2015 la FDA (*Food and Drug Administration*) autorizó la comercialización del primer medicamento de administración oral elaborado por una impresora 3D con el nombre de Spritam® (Goyanes et al., 2016) constituido por Levetiracetam, fármaco efectivo para el tratamiento de la epilepsia. A partir de este momento, la tecnología de impresión 3D ha cobrado cada vez más relevancia en la industria farmacéutica pues presenta importantes ventajas frente a las técnicas convencionales.

Por un lado, tanto el proceso de obtención de prototipos como la optimización de parámetros de imprimidos, son más rápidos. Además, hace posible elaborar imprimidos 3D de diferentes perfiles de liberación únicamente modificando una de las características del mismo como por ejemplo el tamaño de poro, porcentaje de polímero, forma o incluso añadiendo otro tipo de polímero.

Por otro lado, permite la elaboración de medicamentos personalizados constituidos por principios activos cuyos márgenes terapéuticos sean estrechos como es el caso de la teofilina. Asimismo, facilita la producción de imprimidos con geometrías complejas (Goyanes et al., 2015b), incluso abarca la opción de obtenerlos con más de un principio activo en su interior, lo por lo que mejora la adherencia al tratamiento por parte del paciente además de una disminución en la aparición de reacciones adversas.

En contraste a lo mencionado, aún existen dificultades para obtener imprimidos 3D que se ajusten a las normativas de calidad referidas a los medicamentos (Khatri et al., 2018) además de haber aún complicaciones a la hora de adaptar la producción a gran escala y un conocimiento insuficiente sobre la seguridad de los objetos 3D.

Como ya fue indicado anteriormente, una de las técnicas más empleadas es la Modelación por Deposición Fundida. Su aplicación es muy frecuente para la obtención de formas farmacéuticas orales de liberación prolongada o para crear el *scaffold* de los imprimidos.

Dicha técnica consiste en introducir un filamento compuesto por polímero solo (o junto con el fármaco) dentro de un cabezal caliente con el objetivo de fundirlo parcialmente y depositarlo sobre el soporte de la impresora, lugar donde solidifica. Con ayuda de un programa informático que controle la impresora, el cabezal extrusor puede ser desplazado en sentidos x e y para implantar los materiales sobre la placa (Verstraete et al., 2018). De esta forma se conseguiría la primera capa del objeto a imprimir. A continuación, la placa es desplazada en dirección z para continuar formando la siguiente capa, repitiéndose dicho proceso hasta finalizar la impresión.

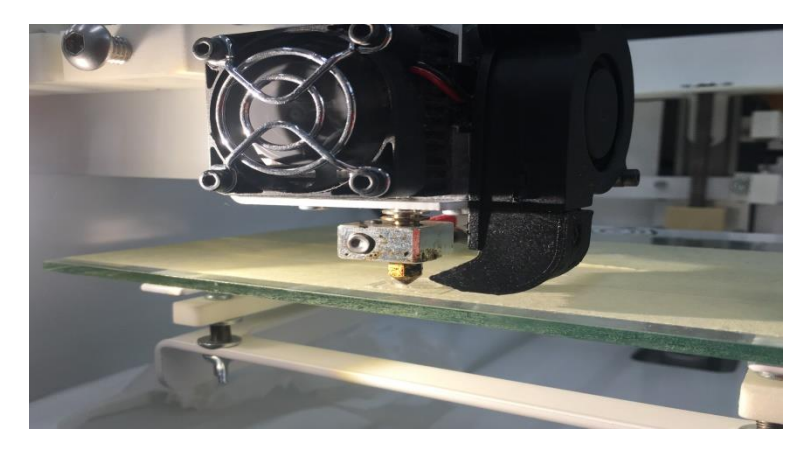

**Figura 2**. Cabezal de impresión de FDM.

Para la aplicación de ésta técnica, es necesario recurrir a polímeros termoplásticos como por ejemplo Ácido Poliláctico (PLA), Poliuretanos o polímeros acrílicos como ABS. Asimismo, debido a las elevadas temperaturas que se alcanzan durante el proceso de fusión, tanto principio activo como excipiente han de ser termoestables.

Uno de los inconvenientes que presenta, es que la velocidad del proceso de impresión es lenta pero a pesar de ello, es una técnica muy versátil lo cual justifica su uso en el ámbito farmacéutico. Recientemente, a través del uso de dicha estrategia, han conseguido elaborar un imprimido gastroflotante caracterizado por presentar dos antiinflamatorios, concretamente el Ácido 5-aminosalicílico y el Ácido 4-aminosalicílico cuyas cinéticas de liberación eran modificadas, lo cual sería complicado de alcanzar mediante el uso de técnicas convencionales (Goyanes et al., 2015a).

Por otra parte, la técnica de extrusión por fusión en caliente cuyas siglas en inglés son HME (*Hot Melt Extrusion*) ha sido muy utilizada desde el año 1930. En sus comienzos, era usada en la industria del caucho y plástico, pero desde finales de los años 80s ha adquirido gran relevancia en el campo farmacéutico.

En comparación con los procesos de fabricación de medicamentos tradicionales, como compresión directa, esta técnica utiliza un sistema de doble tornillo rotatorio encargado de mezclar, si así se desea, tanto un polímero como principio activo, a altas temperaturas, dando lugar a un filamento, de diámetro definido, donde el fármaco estaría uniformemente distribuido sobre el polímero seleccionado. En este caso, por tanto, fármaco y polímero tienen que ser termoestables (Han et al., 2018).

Una de las limitaciones que ostenta es que el polímero debe ser termoplástico. A pesar de ello, HME facilita la obtención de diferentes sistemas de liberación de principios activos tales como parches transdérmicos, pellets o implantes. Asimismo, mejora la solubilidad en agua de aquellos fármacos con baja solubilidad mediante la mezcla de los mismos con polímeros hidrofílicos, como por ejemplo Hidroxipropilmetilcelulosa (HPMC), lo que conlleva a una mayor biodisponibilidad del fármaco en cuestión.

HME en combinación con la tecnología de impresión 3D FDM es capaz de fabricar imprimidos con estructuras complejas, hecho difícil de alcanzar a través de las técnicas convencionales, y reduce la duración del proceso de impresión, por lo que el uso simultáneo de ambas técnicas convierte a esta tecnología en un método más eficiente y económico frente a otras estrategias de producción de medicamentos. Gracias a dicha unión, Chai y sus colaboradores elaboraron un imprimido gastroflotante de Domperidona, fármaco antiemético, en el que se conseguía mejorar la biodisponibilidad del mismo y cuya cinética de liberación era prolongada.

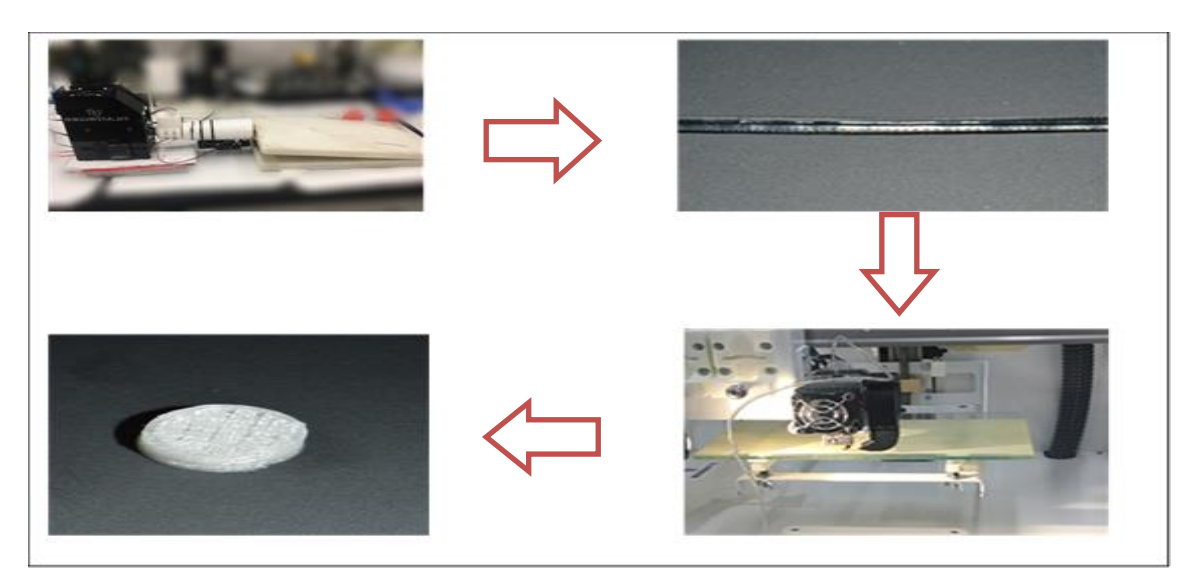

**Figura 3.** Esquema del proceso de obtención de imprimidos mediante FDM y HME.

Si el objetivo es emplear excipientes o principios activos con bajo punto de fusión, es decir, utilizar componentes termolábiles, existe una tecnología de impresión 3D basada en la extrusión por jeringas (Khaled et al., 2018) conocida por las siglas en inglés IVF (*Injection Volume Filling*). A través de ella, se consigue depositar una pasta o gel dentro del *scaffold*.

De las características que presenta, cabe resaltar el poco volumen de material requerido disminuyendo de esta forma el coste de producción. Además, es una técnica biocompatible con células y tejidos y admite el uso de material celular. Debido a ello, presenta numerosas aplicaciones en el terreno médico tales como facilitar la regeneración de tejidos o diseñar cultivos celulares más eficientes. Por el contrario, una de las limitaciones que ostenta es que el disolvente utilizado para la formación del gel debe evaporarse antes de ser utilizado.

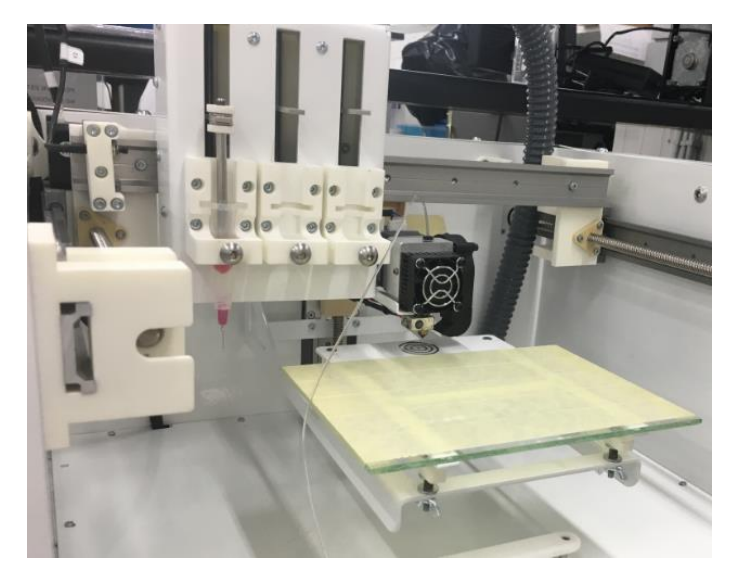

**Figura 4.** Impresora constituida por cabezales de inyección de tinta (IVF) y FDM.

Dada la influencia de la porosidad sobre los perfiles de liberación de los fármacos, su estudio es imprescindible para evaluar el comportamiento del principio activo en disolución. Además, sirve de herramienta para caracterizar las formas farmacéuticas de administración oral desde un punto de vista tecnológico (Markl et al., 2018). Para ello, una de las técnicas que pueden emplearse es la porosimetría por intrusión de mercurio. En un primer momento fue introducida en el terreno farmacéutico en 1956 por Strickland y sus colaboradores para estimar la porosidad y la densidad aparente de granulados. Se trata de una técnica que aporta información acerca del volumen de los poros de la forma farmacéutica, es decir, informa sobre el tamaño y distribución de tamaño de los poros (Gómez-Carracedo et al., 2009). Gracias a ello, hace posible analizar la microestructura de los imprimidos y por tanto la geometría fractal de los mismos.

La geometría fractal es una herramienta desarrollada para estudiar objetos con formas irregulares que no encajaban con los descritos por Euclides y Newton (Blackburn et al., 2000), fieles defensores de las Ciencias Exactas. No fue hasta la década de los 60s cuando el matemático Benoit Mandelbrot definió el término de fractales lo cual supuso una revolución científica ya que hasta la fecha, aquellos materiales que no presentaban una forma regular no eran analizados. Básicamente, fractales son aquellos objetos cuyas geometrías son complejas y por tanto no pueden ser estudiados a partir de modelos matemáticos tradicionales (Pippa et al., 2013). Mandelbrot observó que en la naturaleza existían objetos fractales por lo que decidió modelarlos matemáticamente. Ejemplo de ellos son el copo de nieve de Koch y el triángulo de Sierpinski.

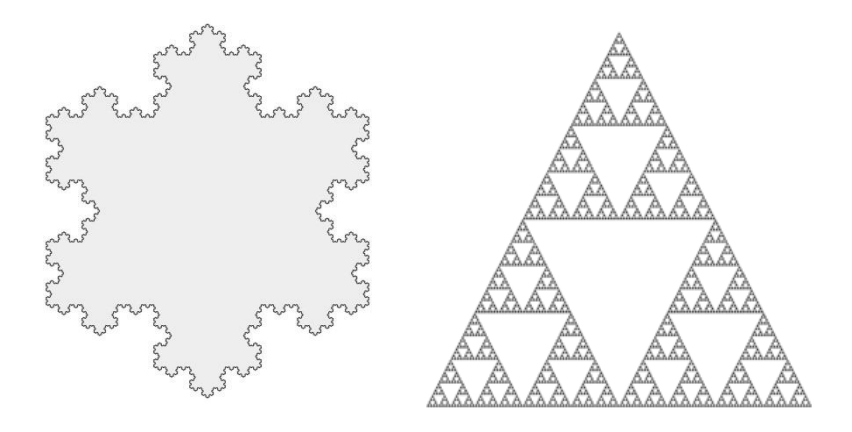

**Figura 5**. Ejemplos de estructuras fractales. A la izquierda, se representa el copo de nieve de Koch y en la derecha el triángulo de Sierpinski.

En el ámbito de la nanotecnología farmacéutica y farmacocinética, la geometría fractal ha tenido un gran impacto pues ha permitido comprender la cinética de diversas enzimas y formular nuevos nano-sistemas destinados a liberar partículas de fármaco en el órgano diana (Demetzos y Pippa, 2015).

A través del análisis fractal es posible evaluar el grado de complejidad de dichas estructuras caracterizadas por presentar una parte de auto-semejanza (Adler et al., 2017) , independiente de la escala de medida. Por ejemplo, existen estructuras fractales que presentan la misma rugosidad a cualquier escala. Mediante el cálculo de la dimensión fractal, podemos estimar cuán compleja es la estructura interna de los imprimidos. Dicho parámetro adquiere valores entre 2 y 3, de tal manera que cuanto más próximo esté a 3, quiere decir que la microestructura es más rugosa (Bello y Pérez, 2001).

Dentro de la dimensión fractal, podemos encontrar dos tipos de parámetros, la dimensión fractal de superficie y la dimensión fractal de volumen que se diferencian por el método de cálculo llevado a cabo para obtenerlos. Empleando la porosimetría de mercurio, si usamos áreas superficiales acumulativas o vólumenes acumulativos de intrusión se obtendrían cada parámetro respectivamente.

## **2. OBJETIVOS**

#### **3.1 Objetivo general**

El propósito del presente trabajo ha sido diseñar imprimidos constituidos por Tecoflex<sup>TM</sup> EG72 y gel de HPMC, variando el volumen de gel adicionado en cada uno de ellos, para caracterizarlos a través de la determinación de la dimensión fractal de volumen de sus estructuras internas.

#### **3.2. Objetivos específicos**

- Elaboración de filamentos constituidos por el polímero Tecoflex<sup>TM</sup> EG-72D con la ayuda de una extrusora (Filastruder Kit®).
- Evaluación de la homogeneidad del diámetro de los filamentos obtenidos.
- Preparación de gel hidroalcohólico de Hidroxipropilmetilcelulosa (HPMC) al 1% con teofilina anhidra como principio activo modelo.
- Diseño de la estructura de los imprimidos con el programa informático Regemat3D designer.
- Impresión de los lotes de imprimidos mediante la impresora Regemat3D V1®.
- Caracterización desde un punto de vista tecnológico de las formas farmacéuticas obtenidas.
- Medida de la porosidad a través del uso de un porosímetro de mercurio.
- Determinación de la dimensión fractal de la estructura interna.
- Estudio del efecto del gel sobre la porosidad de los imprimidos.

# **3. MATERIAL Y MÉTODOS 3.1 Material**

Para la elaboración de imprimidos constituidos por sistemas matriciales hidrofílicos, teofilina anhidra (lote 151209-P-1, Acofarma, España) e Hidroxipropilmetilcelulosa (HPMC K4M, Colorcon S.A., España) fueron utilizados para la preparación del gel. Como polímero del imprimido, se empleó el poliuretano termoplástico Tecoflex<sup>TM</sup> EG-72D (lote 0101418695, Lubrizol Advanced Materials, España).

#### **3.2 Métodos**

#### **3.2.1 Preparación de gel de HPMC**

1,094 g de HPMC-Methocel K4M Premium USP/EP fueron pesados en balanza de precisión. Paralelamente, en una probeta medimos 100 mL de agua destilada que fueron traspasados a un vaso de precipitados de 150 mL. A continuación, dicho volumen se calentó sobre una placa calefactora, en agitación continua y tapado con Parafilm® para evitar la evaporación del agua, hasta alcanzar una temperatura de 90ºC. Posteriormente, el HPMC pesado fue adicionado poco a poco sobre el agua para favorecer su disolución sobre ésta.

Una vez finalizado dicho proceso, dejamos enfriar la mezcla resultante durante media hora en un vaso de precipitados de 250 mL con hielo. Posteriormente, la solución se mantuvo en nevera durante veinticuatro horas.

Al día siguiente, pesamos en balanza de precisión 805,7 mg de teofilina anhidra, medimos 30 mL de etanol en una probeta y otros 10 mL de la solución obtenida el día anterior.

Adicionamos lentamente los 10 mL sobre el volumen de etanol en un vaso de precipitados de 100 mL, situado sobre la placa calefactora utilizada el día anterior para establecer una agitación continua con la ayuda de una píldora magnética. Dejamos en agitación la solución obtenida hasta presentar un aspecto transparente. Después, la cantidad pesada de teofilina fue añadida sobre dicha disolución en pequeñas cantidades, ya que al ser poco soluble en agua requiere ser adicionada poco a poco para lograr una disolución completa. Finalmente, la mezcla obtenida se mantuvo en agitación hasta adquirir un aspecto límpido.

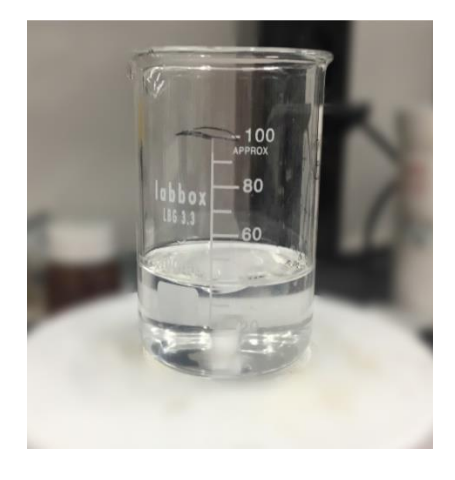

**Figura 6**. Imagen del gel de HPMC durante su preparación.

## **3.2.2 Producción de filamentos**

Para la obtención de filamentos constituidos por polímero  $Tecoflex^{TM} EG-72D$  se usó el extrusor Filastruder Kit® que tiene la capacidad de generar filamentos a partir de gránulos o pellets de polímero, con un diámetro medio de 1,75 mm.

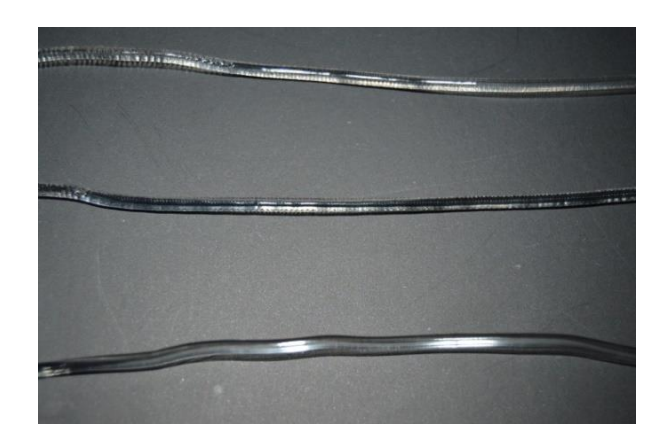

**Figura 7**. Fragmentos de filamentos elaborados por el Filastruder Kit®.

En el caso que nos ocupa, se introdujo 6,0 g de gránulos de polímero en pequeñas porciones para formar los filamentos a una temperatura de extrusión de 160ºC, en posición horizontal y con cierto ángulo de inclinación tal y como se observa en la siguiente imagen:

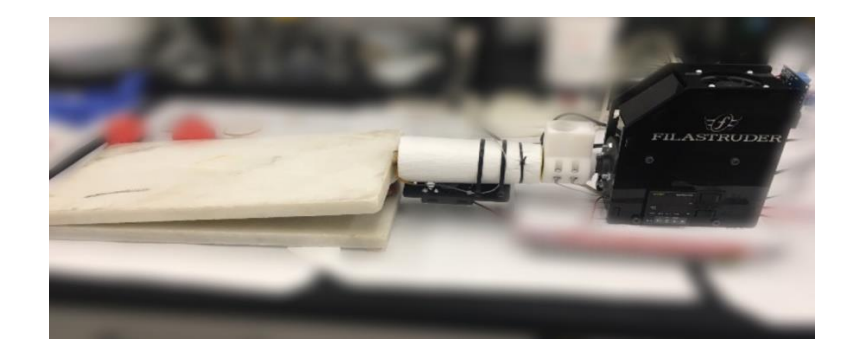

**Figura 8.** Imagen de la extrusora Filastruder Kit® durante el proceso de elaboración de filamentos.

Cada filamento obtenido fue identificado y caracterizado mediante la medida de sus diámetros empleando para ello un micrómetro digital. La medida fue realizada cada 10 cm de fragmento de filamento (tabla 3).

# **3.2.3 Impresión 3D**

Una vez preparados todos los componentes necesarios para la producción de los imprimidos, el siguiente paso fue la obtención de los imprimidos propiamente dichos. Para ello, se utilizó la impresora Regemat 3D V1®, constituida por tres cabezales de inyección de tinta, nombrados como T0, T1 y T2 y por un cabezal caliente, definido como T3. El proceso de impresión lo realiza mediante la combinación de dos técnicas: FDM e IVF. Por un lado, a través del uso de la técnica primera ha sido posible utilizar un polímero termoplástico de poliuretano, es decir, el ya mencionado TecoflexTM EG-72D cuya función ha sido establecer el *scaffold* del imprimido. Dicho material se introdujo en el cabezal caliente o T3 para fundirlo a 180ºC y depositarlo sobre la superficie de la impresora con el objetivo de conformar el esqueleto de los imprimidos.

Por otra parte, la técnica IVF fue aplicada para depositar un volumen determinado de gel en el interior de los imprimidos. Para ello, el cabezal de inyección de tinta T0 fue rellenado con gel y se introdujo el émbolo de la jeringa muy lentamente para evitar la formación de burbujas durante el proceso. Luego se colocó correctamente la jeringa en la impresora.

Para el diseño de los imprimidos, se usó el programa informático Regemat3D designer que hace posible fijar las características de cada imprimido, visualizar el progreso de impresión y controlar el funcionamiento de la impresora. En esta etapa se obtuvieron tres lotes de imprimidos diferenciados por el volumen de gel que había en el interior.

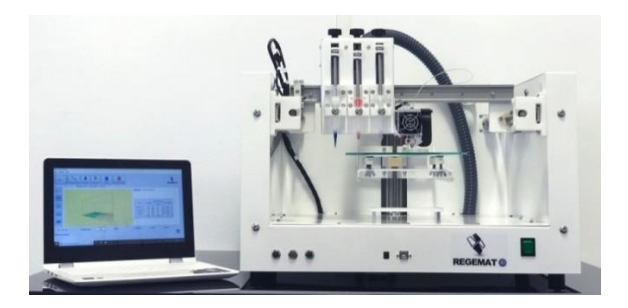

**Figura 9.** Impresora Regemat 3D V1® controlada por el programa informático Regemat 3D designer.

# **3.2.3.1 Configuración de los imprimidos**

Antes de iniciar el proceso de impresión, es necesario fijar las características del imprimido a elaborar. Por un lado, se establecieron los parámetros necesarios para crear el *scaffold* de cada imprimido y por otra se definieron aquellos para inyectar el gel dentro del esqueleto.

| Lote           | Nombre del<br>imprimido | <b>Temperatura</b><br>de impresión<br>$({}^{\circ}C)$ | Número<br>de capas | <b>Altura</b><br>de cada<br>capa<br>(mm) | Tamaño<br>de poro<br>(mm) | Altura del<br>imprimido<br>(mm) | <b>Diámetro</b><br>del<br>imprimido<br>(mm) |
|----------------|-------------------------|-------------------------------------------------------|--------------------|------------------------------------------|---------------------------|---------------------------------|---------------------------------------------|
|                | EG-72D+GEL<br>130(1)    | 180                                                   | 17                 | 0,35                                     | 0,6                       | 6,0                             | 10,0                                        |
| 1              | EG-72D+GEL<br>130(2)    | 180                                                   | 17                 | 0,35                                     | 0,6                       | 6,0                             | 10,0                                        |
|                | EG-72D+GEL<br>130(3)    | 180                                                   | $\overline{17}$    | 0,35                                     | 0,6                       | 6,0                             | 10,0                                        |
|                | EG-72D+GEL<br>90(1)     | 180                                                   | 17                 | 0,35                                     | 0,6                       | 6,0                             | 10,0                                        |
| $\overline{2}$ | EG-72D+GEL<br>90(2)     | 180                                                   | 17                 | 0,35                                     | 0,6                       | 6,0                             | 10,0                                        |
|                | EG-72D+GEL<br>90(3)     | 180                                                   | 17                 | 0,35                                     | 0,6                       | 6,0                             | 10,0                                        |
|                | EG-72D+GEL<br>50(1)     | 180                                                   | 17                 | 0,35                                     | 0,6                       | 6,0                             | 10,0                                        |
| 3              | EG-72D+GEL<br>50(2)     | 180                                                   | 17                 | 0,35                                     | 0,6                       | 6,0                             | 10,0                                        |
|                | EG-72D+GEL<br>50(3)     | 180                                                   | 17                 | 0,35                                     | 0,6                       | 6,0                             | 10,0                                        |

**Tabla 1**. Parámetros de impresión del *scaffold* mediante FDM.

| Lote         | Nombre del<br>imprimido | Velocidad de<br>deposición<br>(mm/s) | Velocidad de<br>retracción<br>(mm/s) | Capa donde se<br>añade el relleno<br>(mm/s) | <b>Volumen</b><br>de Gel<br>$(\mu L)$ |
|--------------|-------------------------|--------------------------------------|--------------------------------------|---------------------------------------------|---------------------------------------|
|              | EG-72D+GEL<br>130(1)    | 7,0                                  | 1,0                                  | 16                                          | 130                                   |
| $\mathbf{1}$ | EG-72D+GEL<br>130(2)    | 7,0                                  | 1,0                                  | 16                                          | 130                                   |
|              | EG-72D+GEL<br>130(3)    | 7,0                                  | 1,0                                  | 16                                          | 130                                   |
|              | EG-72D+GEL<br>90(1)     | 7,0                                  | 1,0                                  | 16                                          | 90                                    |
| 2            | EG-72D+GEL<br>90(2)     | 7,0                                  | 1,0                                  | 16                                          | 90                                    |
|              | EG-72D+GEL<br>90(3)     | 7,0                                  | 1,0                                  | 16                                          | 90                                    |
|              | EG-72D+GEL<br>50(1)     | 7,0                                  | 1,0                                  | 16                                          | 50                                    |
| 3            | EG-72D+GEL<br>50(2)     | 7,0                                  | 1,0                                  | 16                                          | 50                                    |
|              | EG-72D+GEL<br>50(3)     | 7,0                                  | 1,0                                  | 16                                          | 50                                    |

**Tabla 2**. Parámetros para la inyección del relleno por IVF.

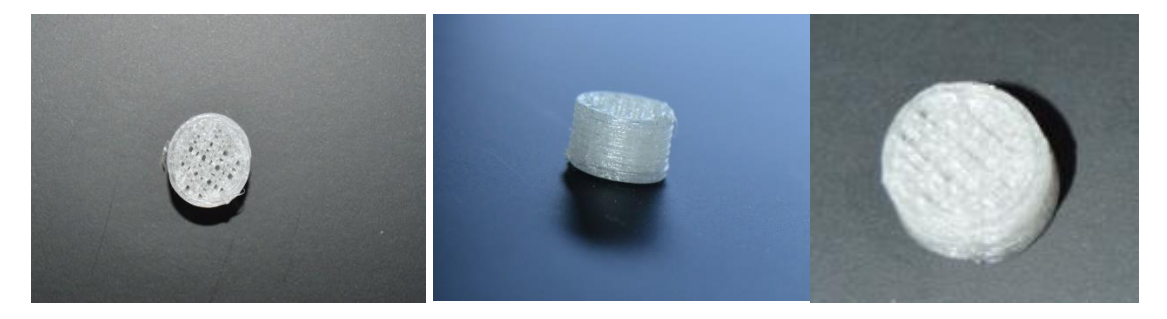

**Figura 10.** Imágenes en diferentes perspectivas de los imprimidos elaborados.

#### **3.2.4 Caracterización de los imprimidos**

Tras permanecer los imprimidos veinticuatro horas en estufa, fueron caracterizados cada uno de ellos mediante la medida del peso, diámetro y altura con la ayuda de un micrómetro digital (tabla 4). Además, se midió la desviación estándar de dichos parámetros en cada lote. Además, la desviación estándar del peso de los imprimidos se comparó con el límite establecido por la Real Farmacopea Española 5ª edición (RFE 5ªed., 2015) en cuanto a la uniformidad de masa de aquellos comprimidos con un peso mayor de 250 mg.

#### **3.2.5 Medida de la porosidad**

Para la medida del tamaño y distribución del tamaño de poro de los imprimidos, se utilizó un porosímetro de mercurio Micromeritics modelo AutoPore IV 9500. Este aparato permite la medida de macroporos y microporos que conforman la estructura interna de formas farmacéuticas sólidas, cuyos tamaños estén comprendidos entre 0,003 y 360 micras.

Básicamente está compuesto por dos tipos de puertos, uno de baja presión y otro de alta presión. Inicialmente, la muestra previamente pesada en balanza de precisión, se coloca en el interior del

penetrómetro que se ajuste mejor a las características de la misma. Este instrumento es utilizado para introducir la muestra en el porosímetro, por lo que es imprescindible su empleo para realizar las medidas necesarias. A continuación, el penetrómetro junto con la muestra (seca) se introduce cuidadosamente en el puerto de baja presión y, siguiendo las instrucciones detalladas en el Procedimiento Normalizado de Trabajo (PNT) del aparato, se pone en marcha el proceso de medida de tal forma que el mercurio entraría en esta primera etapa en los poros más grandes o macroporos del imprimidos mediante la aplicación de bajas presiones controladas por el aparato de manera automatizada.

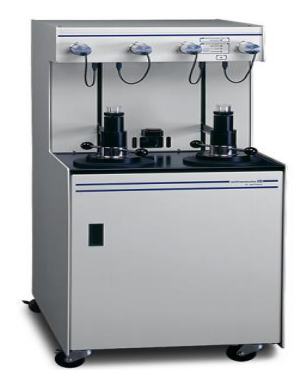

**Figura 11.** Porosímetro de mercurio empleado para adquirir los resultados relacionados con la porosidad de los imprimidos.

Una vez finalizada la primera etapa, el penetrómétro es extraído lentamente del puerto de baja presión siguiendo rigurosamente el PNT establecido. Posteriormente, el penetrómetro en cuyo interior se halla la muestra con mercurio residual de la etapa anterior, es colocado con precaución en el puerto de alta presión para realizar la medida del tamaño de aquellos poros más pequeños que conforman el entramado de la estructura interna. Para ello, es necesaria la aplicación de altas presiones.

Por último, tras desarrollar todo el proceso de medida es muy importante desechar correctamente la muestra y limpiar adecuadamente todo el material empleado para luego seguir midiendo la porosidad de los imprimidos siguientes.

#### **3.2.5.1 Cálculo de la dimensión fractal**

Para la determinación de la dimensión fractal de volumen, fue necesario el cálculo del porcentaje de fracción sólida  $(V_s)$  o densidad relativa que presentaba cada imprimido, siguiendo la siguiente ecuación:

$$
\%V_s = \left(\frac{V_t - V_p}{V_t}\right) \times 100
$$

#### **Ecuación 1.**

Siendo  $V_t$  el volumen total del imprimido y  $V_p$  el volumen ocupado por los poros formados en el interior del mismo. De acuerdo con la teoría fractal obtenemos la siguiente relación:

$$
Log\%V_s \propto (3-D)Log\ d
$$

#### **Ecuación 2.**

Donde D sería la dimensión fractal objeto de cálculo. Así, a partir de los datos proporcionados por el porosímetro de mercurio, se ha podido representar la fracción sólida frente a tamaño de poro (d) cuya pendiente ha sido determinada para el cálculo de la dimensión fractal. La dimensión fractal sería:

#### $D = 3 - m$

### **Ecuación 3.**

Siendo m, la pendiente de la recta obtenida en dicha representación.

#### **3.2.5.2 Determinación de la porosidad real**

Para estimar la porosidad final, se calculó el porcentaje de fracción sólida (ecuación 1) que conformaba cada imprimido y considerando que toda porción del imprimido que no formaba parte de ella constituían los poros de la estructura interna, se obtuvo la siguiente ecuación:

## % Porosidad final =  $100 - %$  V<sub>s</sub>

**Ecuación 4.**

#### **3.2.6 Determinación de la porosidad teórica inicial**

Para hallar la porosidad inicial, fue necesario realizar una estimación sobre el número de poros que constituye cada capa del imprimido estimando el área de la estructura compuesta por poros. De esta forma, fue posible determinar qué porcentaje del imprimido está constituido por fracción porosa antes de introducir el gel dentro del *scaffold.*

Una vez realizadas ambas estimaciones, se valoró el efecto del gel sobre la distribución del tamaño de poro. Es decir, se evaluó si el gel reduce la porosidad o la aumenta en función de los resultados obtenidos.

## **4. RESULTADOS Y DISCUSIÓN 4.1 Medida del diámetro de filamentos**

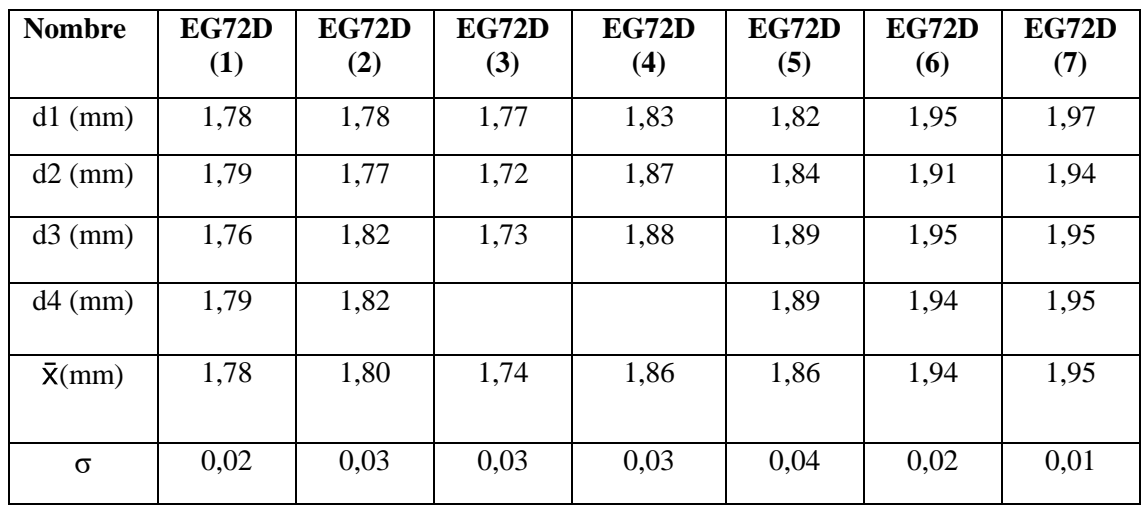

**Tabla 3**. Medidas del diámetro de fragmentos de filamentos poliméricos.

### **4.2 Caracterización de imprimidos**

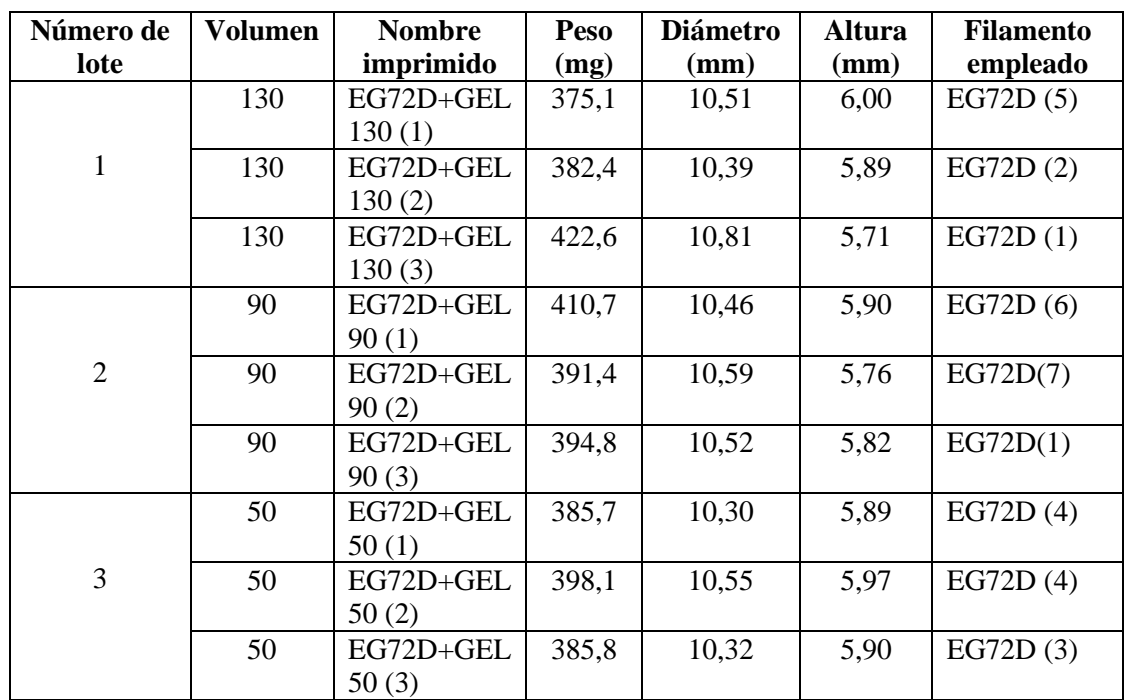

**Tabla 4.** Datos de las características de cada imprimido.

#### **4.3 Datos aportados por el porosímetro**

**Tabla 5.** Datos de Volumen de poro (Vp) y diámetro de poro (d) obtenidos durante el proceso de medida de la porosidad del imprimido nombrado como **EG72D+GEL 130 (1)**.

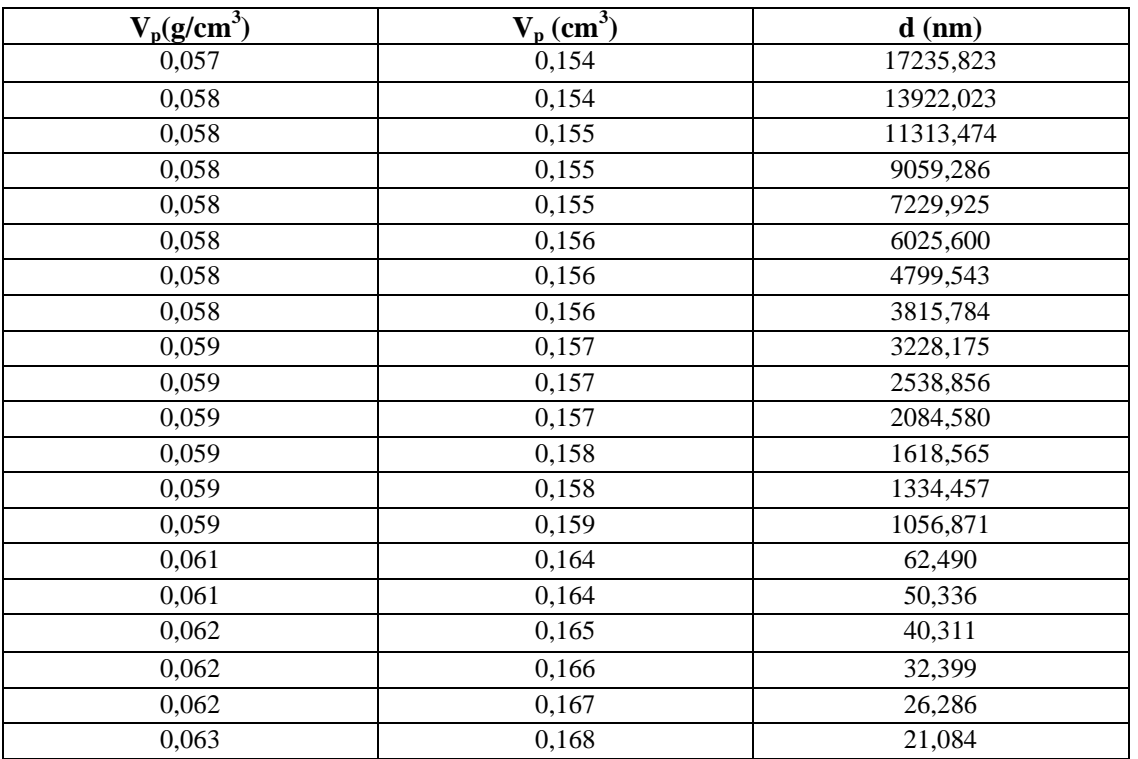

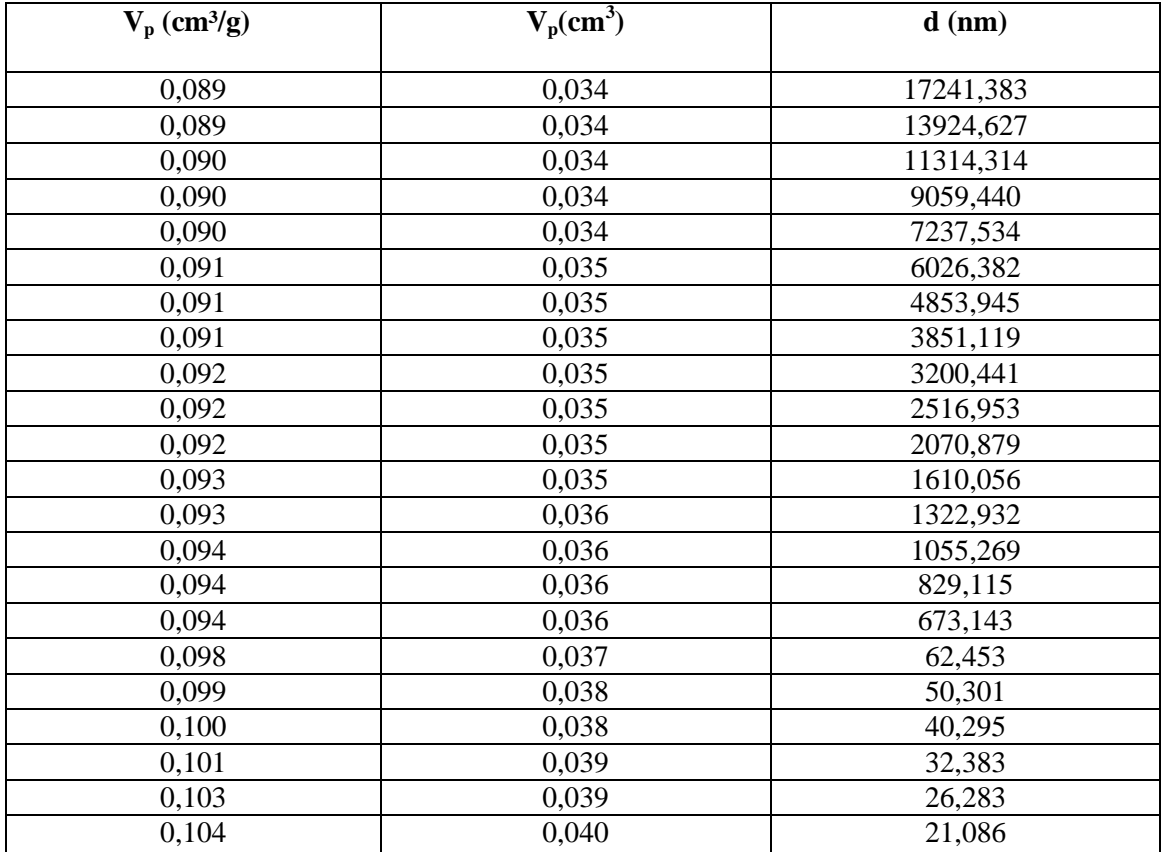

**Tabla 6**. Datos de Volumen de poro (V<sub>p</sub>) y diámetro de poro (d) obtenidos durante el proceso de medida de la porosidad del imprimido nombrado como **EG72D+GEL 130 (2)**.

**Tabla 7.** Datos de Volumen de poro  $(V_p)$  y diámetro de poro (d) obtenidos durante el proceso de medida de la porosidad del imprimido nombrado como **EG72D+GEL 130 (3)**.

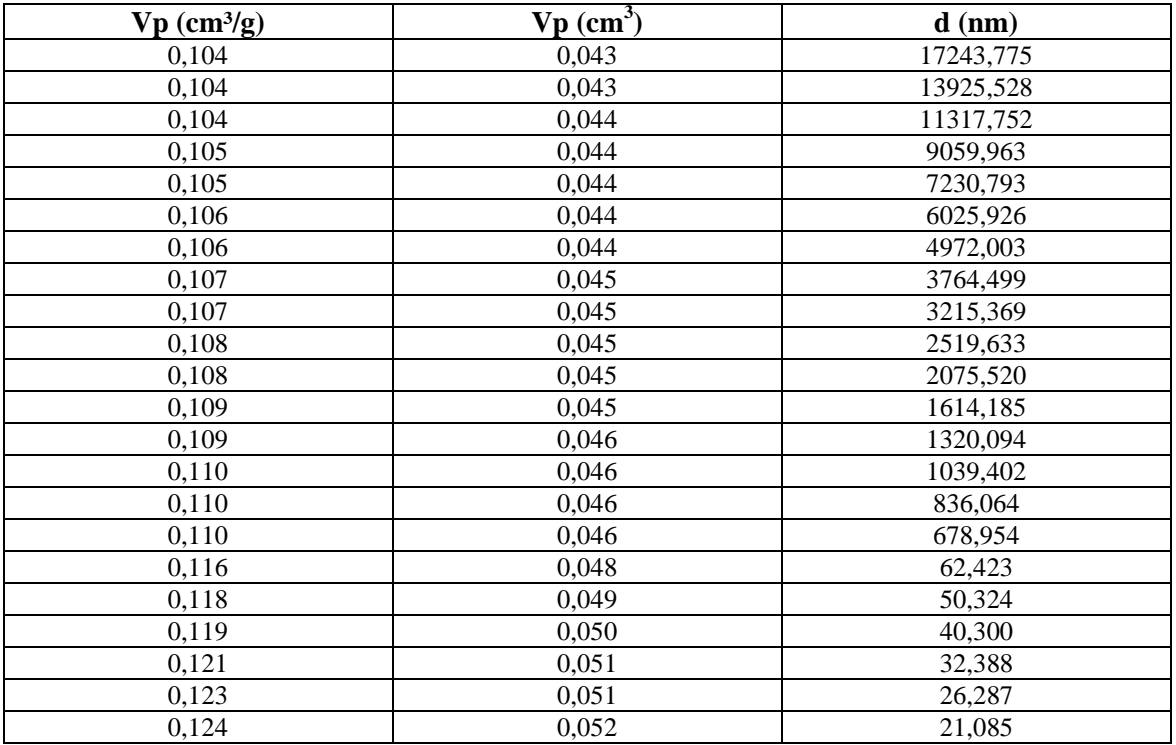

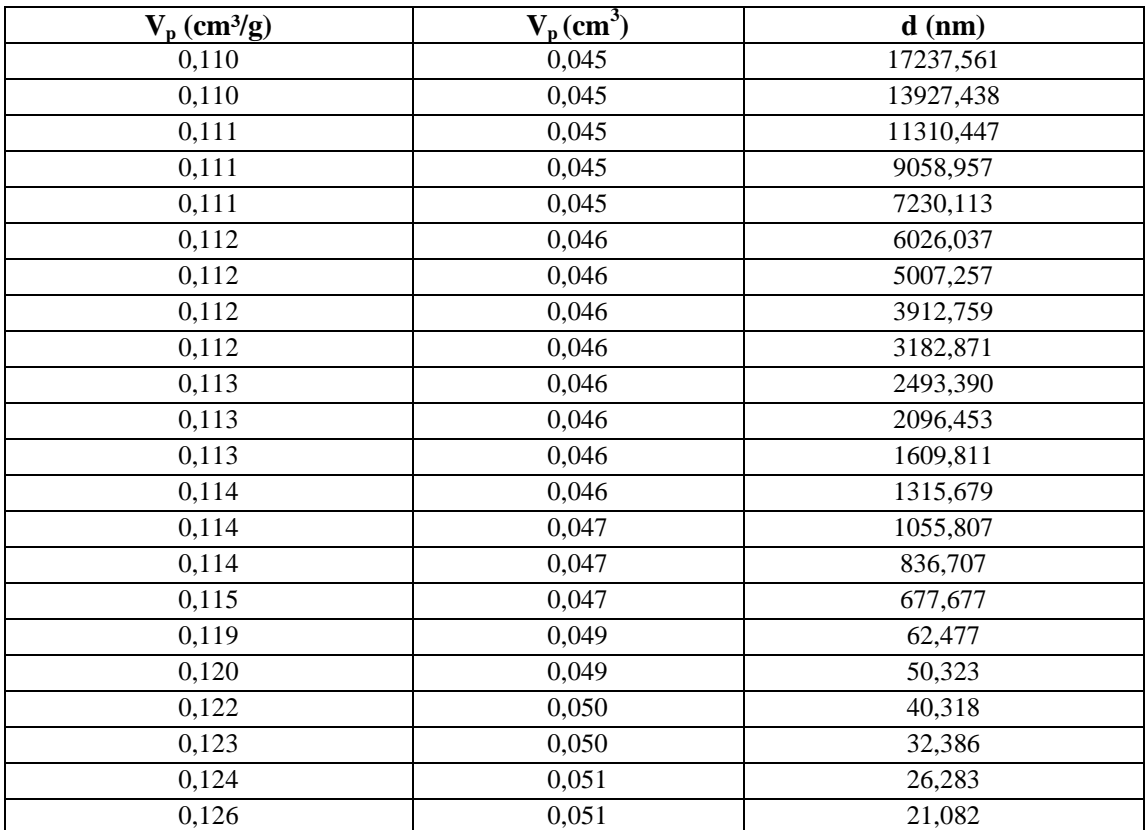

**Tabla 8**. Datos de Volumen de poro (V<sub>p</sub>) y diámetro de poro (d) obtenidos durante el proceso de medida de la porosidad del imprimido nombrado como **EG72D+GEL 90 (1)**.

**Tabla 9.** Datos de Volumen de poro (V<sub>p</sub>) y diámetro de poro (d) obtenidos durante el proceso de medida de la porosidad del imprimido nombrado como **EG72D+GEL 90 (2)**.

| $Vp$ (cm <sup>3</sup> /g) | $Vp(cm^3)$ | $\sim$<br>$d$ (nm) |
|---------------------------|------------|--------------------|
| 0,162                     | 0,063      | 17240,713          |
| 0,163                     | 0,064      | 13922,528          |
| 0,164                     | 0,064      | 11315,029          |
| 0,164                     | 0,064      | 9059,304           |
| 0,165                     | 0,064      | 7231,527           |
| 0,165                     | 0,064      | 6027,018           |
| 0,166                     | 0,065      | 4957,875           |
| 0,167                     | 0,065      | 3865,242           |
| 0,167                     | 0,065      | 3193,934           |
| 0,168                     | 0,065      | 2519,392           |
| 0,168                     | 0,066      | 2081,994           |
| 0,169                     | 0,066      | 1620,787           |
| 0,170                     | 0,066      | 1315,335           |
| 0,171                     | 0,066      | 1051,019           |
| 0,171                     | 0,067      | 835,530            |
| 0,172                     | 0,067      | 673,351            |
| 0,187                     | 0,073      | 62,464             |
| 0,188                     | 0,073      | 50,297             |
| 0,190                     | 0,074      | 40,299             |
| 0,192                     | 0,075      | 32,383             |
| 0,194                     | 0,076      | 26,289             |
| 0,196                     | 0,076      | 21,085             |

| $V_p$ (cm <sup>3</sup> /g) | $V_p$ (cm <sup>3</sup> ) | $d$ (nm)  |
|----------------------------|--------------------------|-----------|
| 0,122                      | 0,048                    | 17232,503 |
| 0,122                      | 0,048                    | 13925,355 |
| 0,122                      | 0,048                    | 11315,222 |
| 0,123                      | 0,048                    | 9063,207  |
| 0,123                      | 0,048                    | 7232,223  |
| 0,123                      | 0,049                    | 6027,166  |
| 0,124                      | 0,049                    | 4882,741  |
| 0,124                      | 0,049                    | 3828,638  |
| 0,124                      | 0,049                    | 3203,881  |
| 0,125                      | 0,049                    | 2507,048  |
| 0,125                      | 0,049                    | 2117,162  |
| 0,125                      | 0,049                    | 1608,154  |
| 0,126                      | 0,050                    | 1324,241  |
| 0,126                      | 0,050                    | 1045,050  |
| 0,126                      | 0,050                    | 835,689   |
| 0,127                      | 0,050                    | 678,489   |
| 0,132                      | 0,052                    | 62,459    |
| 0,134                      | 0,053                    | 50,318    |
| 0,136                      | 0,054                    | 40,306    |
| 0,138                      | 0,054                    | 32,392    |
| 0,139                      | 0,055                    | 26,281    |
| 0,141                      | 0,056                    | 21,079    |

Tabla 10. Datos de Volumen de poro (V<sub>p)</sub> y diámetro de poro (d) obtenidos durante el proceso de medida de la porosidad del imprimido nombrado como **EG72D+GEL 90 (3)**.

**Tabla 11.** Datos de Volumen de poro  $(V_p)$  y diámetro de poro (d) obtenidos durante el proceso de medida de la porosidad del imprimido nombrado como **EG72D+GEL 50(1).**

| $V_p$ (cm <sup>3</sup> /g) | $V_p$ (cm <sup>3</sup> ) | $d$ (nm) |
|----------------------------|--------------------------|----------|
| 0,0901                     | 0,0348                   | 7229,625 |
| 0,0902                     | 0,0349                   | 6026,939 |
| 0,0903                     | 0,0349                   | 4982,224 |
| 0,0903                     | 0,0349                   | 3893,380 |
| 0,0904                     | 0,0349                   | 3173,032 |
| 0,0905                     | 0,0350                   | 2510,766 |
| 0,0905                     | 0,0350                   | 2116,424 |
| 0,0906                     | 0,0350                   | 1628,331 |
| 0,0907                     | 0,0350                   | 1328,973 |
| 0,0908                     | 0,0351                   | 1049,266 |
| 0,0908                     | 0,0351                   | 832,799  |
| 0,0909                     | 0,0351                   | 677,757  |
| 0,0951                     | 0,0367                   | 62,490   |
| 0,0961                     | 0,0371                   | 50,310   |
| 0,0971                     | 0,0375                   | 40,306   |
| 0,0981                     | 0,0379                   | 32,383   |
| 0,0991                     | 0,0383                   | 26,288   |
| 0,1002                     | 0,0387                   | 21,080   |

| $V_p$ (cm <sup>3</sup> /g) | $V_p$ (cm <sup>3</sup> ) | $d$ (nm) |
|----------------------------|--------------------------|----------|
| 0,123                      | 0,049                    | 62,474   |
| 0,125                      | 0,050                    | 50,326   |
| 0,126                      | 0,050                    | 40,305   |
| 0,127                      | 0,051                    | 32,386   |
| 0,129                      | 0,051                    | 26,288   |
| 0,130                      | 0,052                    | 21,085   |

**Tabla 12.** Datos de Volumen de poro  $(V_p)$  y diámetro de poro (d) obtenidos durante el proceso de medida de la porosidad del imprimido nombrado como **EG72D+GEL 50 (2)**.

**Tabla 13.** Datos de Volumen de poro (V<sub>p</sub>) y diámetro de poro (d) obtenidos durante el proceso de medida de la porosidad del imprimido nombrado como **EG72D+GEL 50 (3)**.

| $Vp$ (cm <sup>3</sup> /g) | $Vp$ (cm <sup>3</sup> ) | $d$ (nm) |
|---------------------------|-------------------------|----------|
| 0,1263                    | 0,0490                  | 834,4914 |
| 0,1267                    | 0,0491                  | 678,1162 |
| 0,1324                    | 0,0514                  | 62,4586  |
| 0,1338                    | 0,0519                  | 50,3133  |
| 0,1352                    | 0,0524                  | 40,2958  |
| 0,1366                    | 0,0530                  | 32,3938  |
| 0,1379                    | 0,0535                  | 26,2843  |
| 0,1394                    | 0,0541                  | 21,0752  |

### **4.4 Determinación de la dimensión fractal**

Tabla 14. Valores de fracción sólida (V<sub>S</sub>), porcentaje de V<sub>S</sub> y logaritmos tanto de V<sub>S</sub> como del diámetro de poro (d) correspondientes al imprimido nombrado como **EG72D+GEL 130 (1)**.

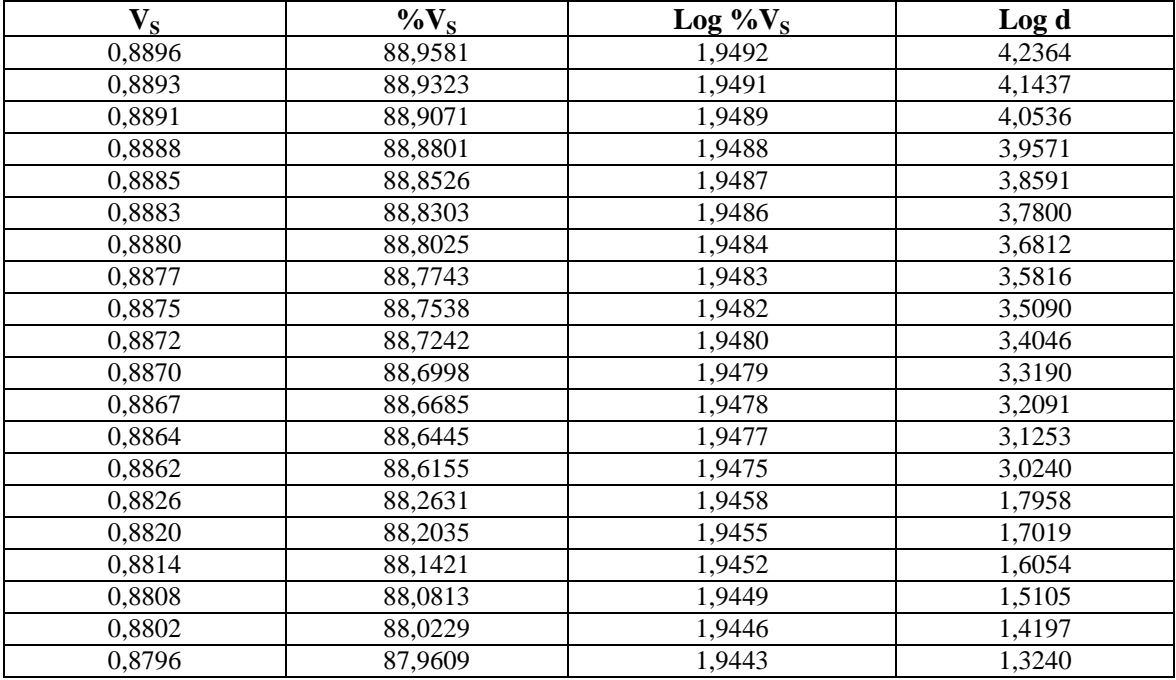

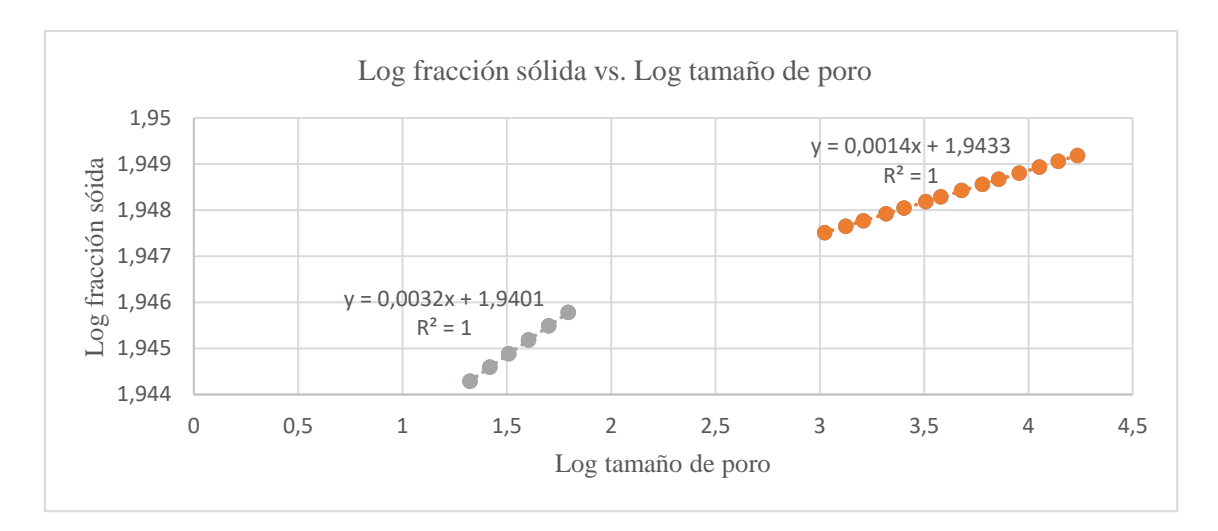

Figura 12. Representación del Log V<sub>S</sub> frente al Log d a partir de los datos adquiridos durante la medida de la porosidad del imprimido identificado como **EG72D+GEL 130 (1)**.

Cabe destacar la presencia de dos ecuaciones debido a la existencia de dos series de datos que se ajustan a dos rectas diferentes. A partir de la pendiente de cada recta, se ha conseguido calcular la dimensión fractal (ecuación 3) nombradas como  $D_1$  y  $D_2$ .

#### D<sub>1</sub>: 2,9968

#### D<sub>2</sub>: 2,9986

Tabla 15. Representación de los valores de fracción sólida (V<sub>S</sub>), porcentaje de V<sub>S</sub> y de los logaritmos tanto de V<sub>S</sub> como del diámetro de poro (d) correspondientes al imprimido nombrado como **EG72D+GEL 130 (2)**.

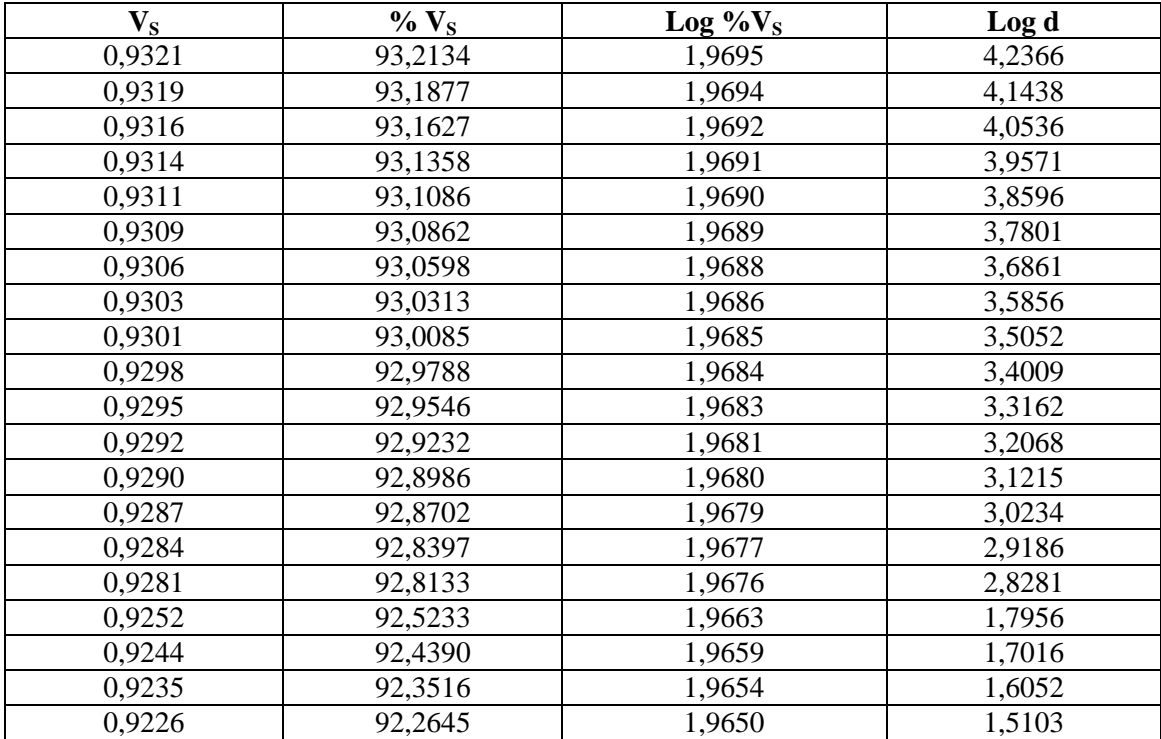

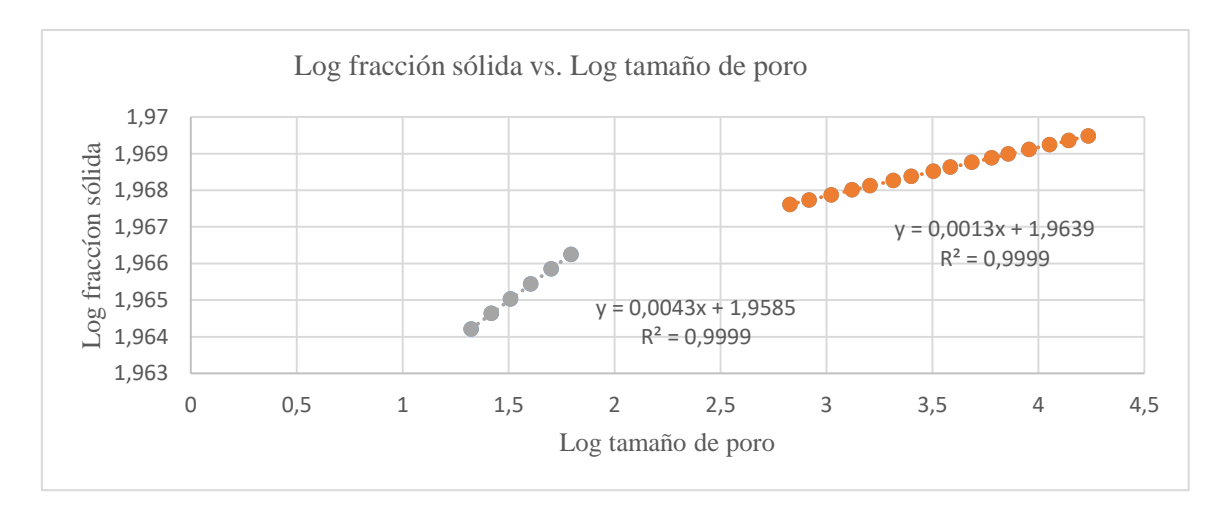

Figura 13. Representación del Log V<sub>S</sub> frente al Log d a partir de los datos adquiridos durante la medida de la porosidad del imprimido identificado como **EG72D+GEL 130 (2)**.

Cabe destacar la presencia de dos ecuaciones debido a la existencia de dos series de datos que se ajustan a dos rectas diferentes. A partir de la pendiente de cada recta, se ha conseguido calcular la dimensión fractal (ecuación 3) nombradas como  $D_1$  y  $D_2$ .

D<sub>1</sub>: 2,9957

 $D_2: 2,9987$ 

Tabla 16. Representación de los valores de fracción sólida (V<sub>S</sub>), porcentaje de V<sub>S</sub> y de los logaritmos tanto de  $V<sub>S</sub>$ como del diámetro de poro (d) correspondientes al imprimido nombrado como **EG72D+GEL 130 (3)**.

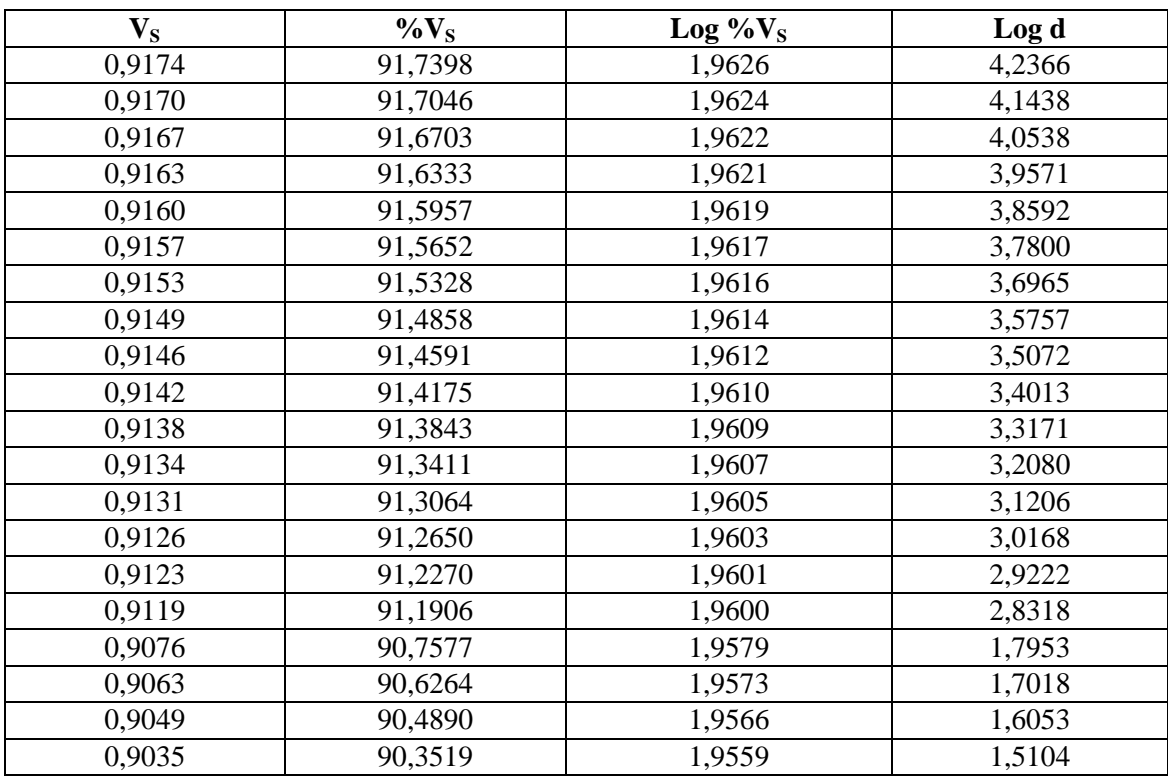

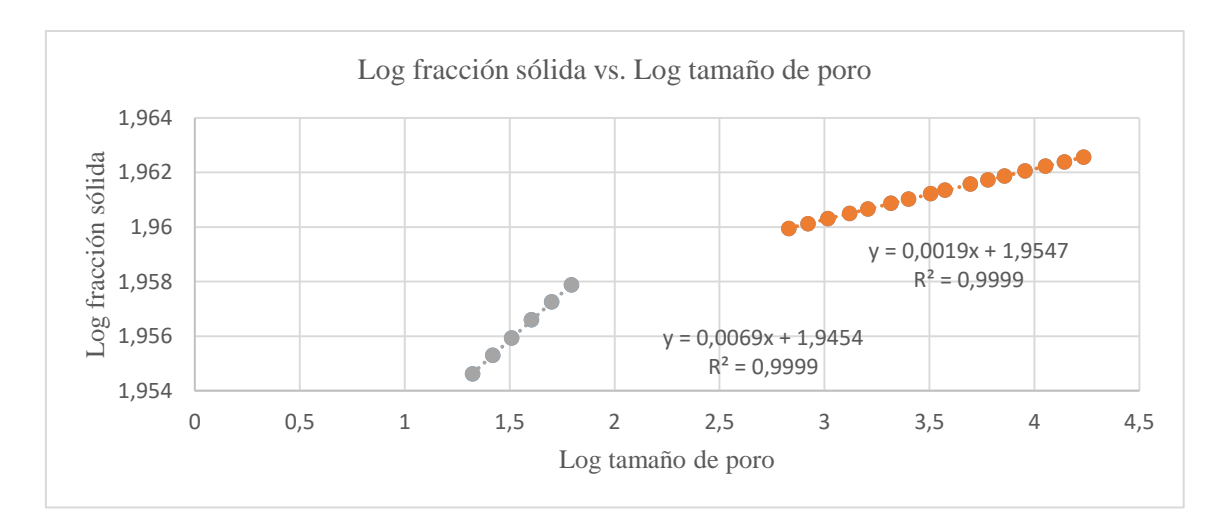

**Figura 14.** Representación del Log V<sub>S</sub> frente al Log d a partir de los datos adquiridos durante la medida de la porosidad del imprimido identificado como **EG72D+GEL 130 (3)**.

Cabe destacar la presencia de dos ecuaciones debido a la existencia de dos series de datos que se ajustan a dos rectas diferentes. A partir de la pendiente de cada recta, se ha conseguido calcular la dimensión fractal (ecuación 3) nombradas como  $D_1$  y  $D_2$ .

D<sub>1</sub>: 2,9931

D<sub>2</sub>: 2,9981

**Tabla 17.** Representación de los valores de fracción sólida (V<sub>S</sub>), porcentaje de V<sub>S</sub> y de los logaritmos tanto de V<sub>S</sub> como del diámetro de poro (d) correspondientes al imprimido nombrado como **EG72D+GEL 90 (1)**.

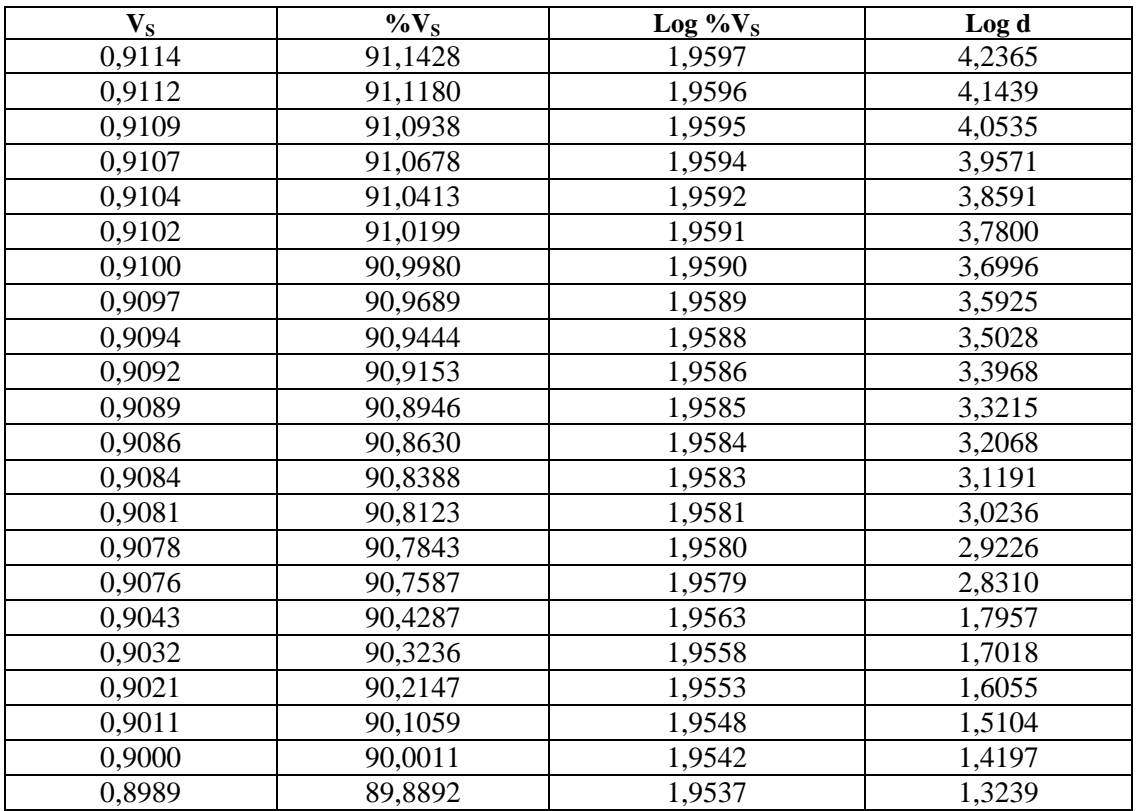

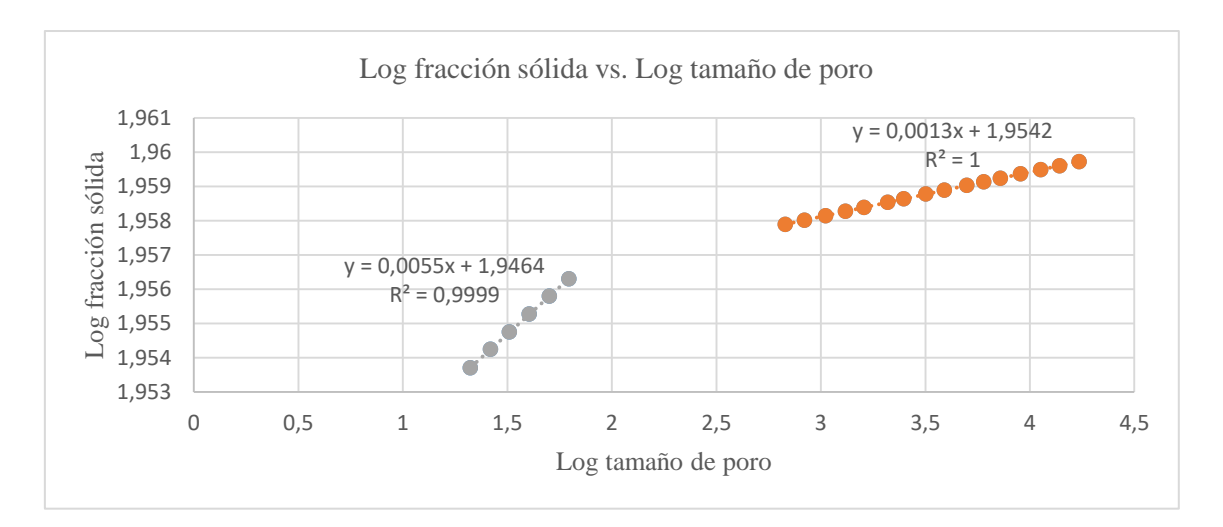

Figura 15. Representación del Log V<sub>S</sub> frente al Log d a partir de los datos adquiridos durante la medida de la porosidad del imprimido identificado como **EG72D+GEL 90 (1).**

Cabe destacar la presencia de dos ecuaciones debido a la existencia de dos series de datos que se ajustan a dos rectas diferentes. A partir de la pendiente de cada recta, se ha conseguido calcular la dimensión fractal (ecuación 3) nombradas como  $D_1$  y  $D_2$ .

#### $D_1$ : 2,9945

D<sub>2</sub>: 2,9987

Tabla 18. Representación de los valores de fracción sólida (V<sub>S</sub>), porcentaje de V<sub>S</sub> y de los logaritmos tanto de V<sub>S</sub> como del diámetro de poro (d) correspondientes al imprimido nombrado como **EG72D+GEL 90 (2)**.

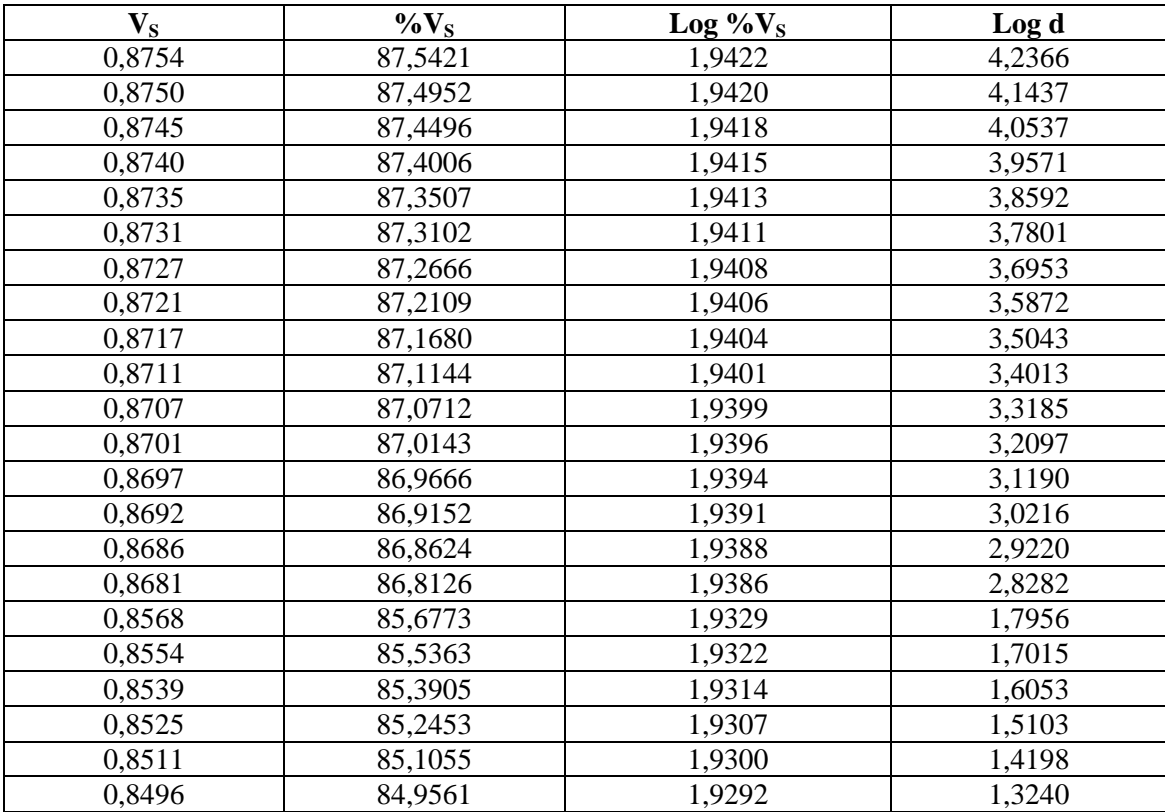

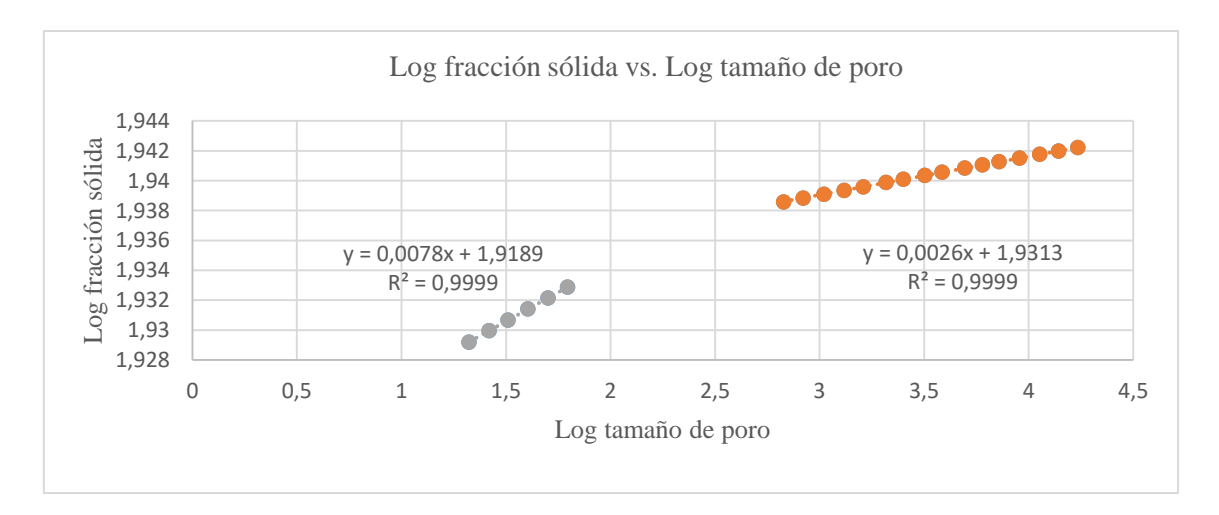

**Figura 16.** Representación del Log V<sub>S</sub> frente al Log d a partir de los datos adquiridos durante la medida de la porosidad del imprimido identificado como **EG72D+GEL 90 (2)**.

Cabe destacar la presencia de dos ecuaciones debido a la existencia de dos series de datos que se ajustan a dos rectas diferentes. A partir de la pendiente de cada recta, se ha conseguido calcular la dimensión fractal (ecuación 3) nombradas como  $D_1$  y  $D_2$ .

D<sub>1</sub>: 2,9922

D<sub>2</sub>: 2,9974

Tabla 19. Representación de los valores de fracción sólida (V<sub>S</sub>), porcentaje de V<sub>S</sub> y de los logaritmos tanto de  $V<sub>S</sub>$  como del diámetro de poro (d) correspondientes al imprimido nombrado como **EG72D+GEL 90 (3)**.

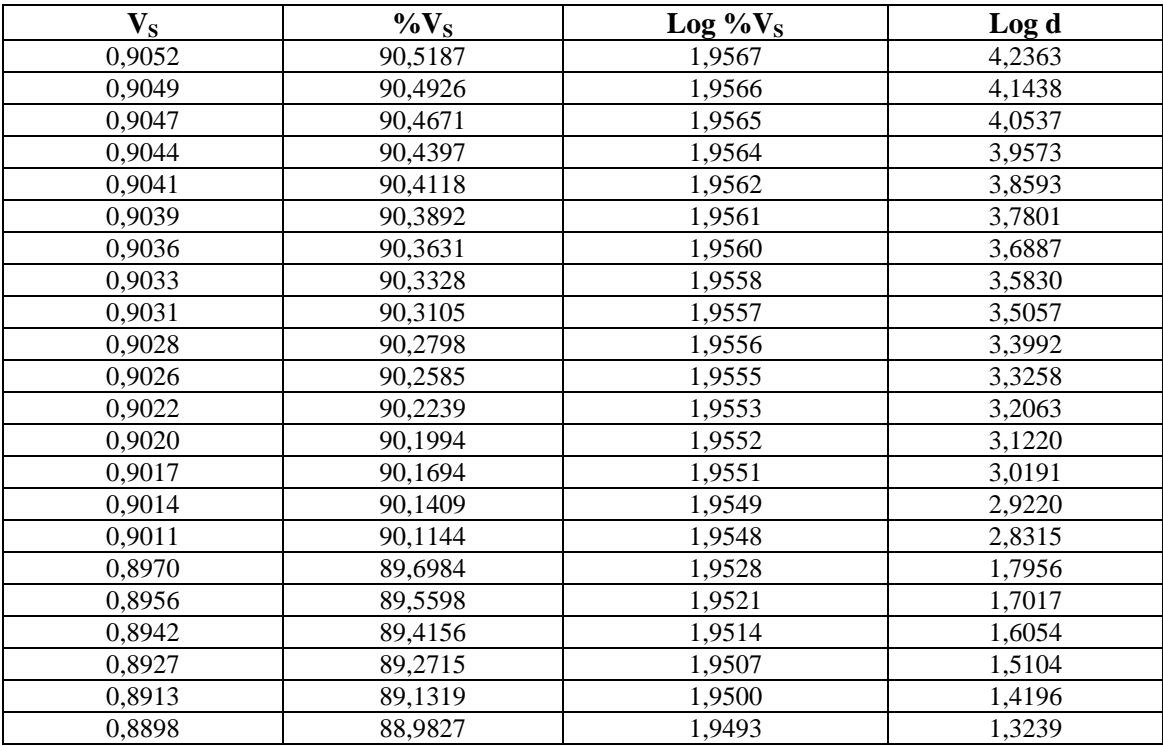

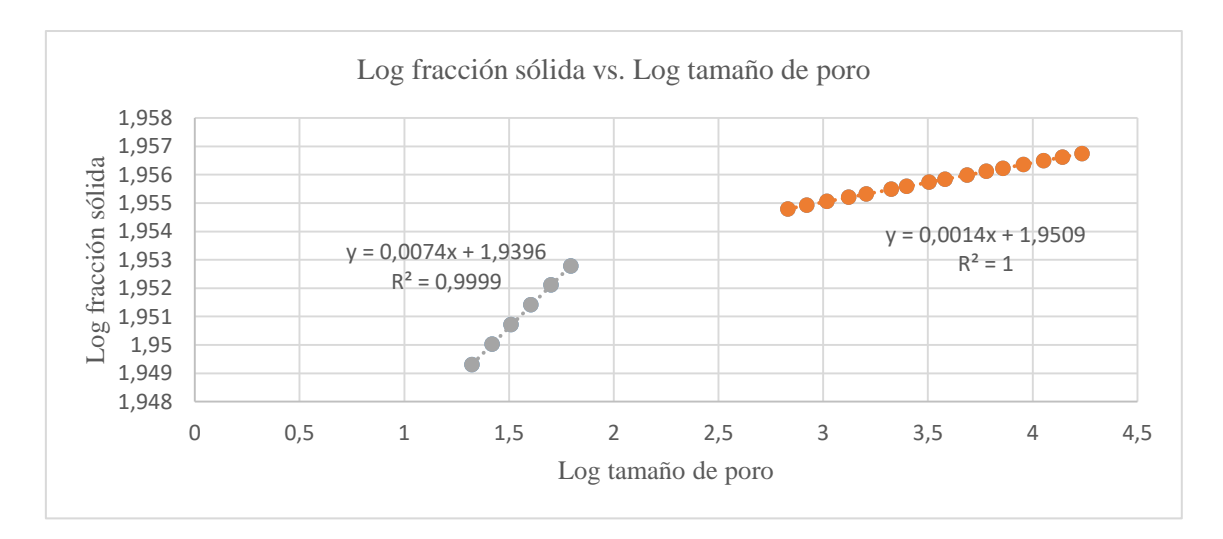

Figura 17. Representación del Log V<sub>S</sub> frente al Log d a partir de los datos adquiridos durante la medida de la porosidad del imprimido identificado como **EG72D+GEL 90 (3)**.

Cabe destacar la presencia de dos ecuaciones debido a la existencia de dos series de datos que se ajustan a dos rectas diferentes. A partir de la pendiente de cada recta, se ha conseguido calcular la dimensión fractal (ecuación 3) nombradas como  $D_1$  y  $D_2$ .

D<sub>1</sub>: 2,9926

D<sub>2</sub>: 2,9986

Tabla 20. Representación de los valores de fracción sólida (V<sub>S</sub>), porcentaje de V<sub>S</sub> y de los logaritmos tanto de V<sub>s</sub> como del diámetro de poro (d) correspondientes al imprimido nombrado como **EG72D+GEL 50 (1)**.

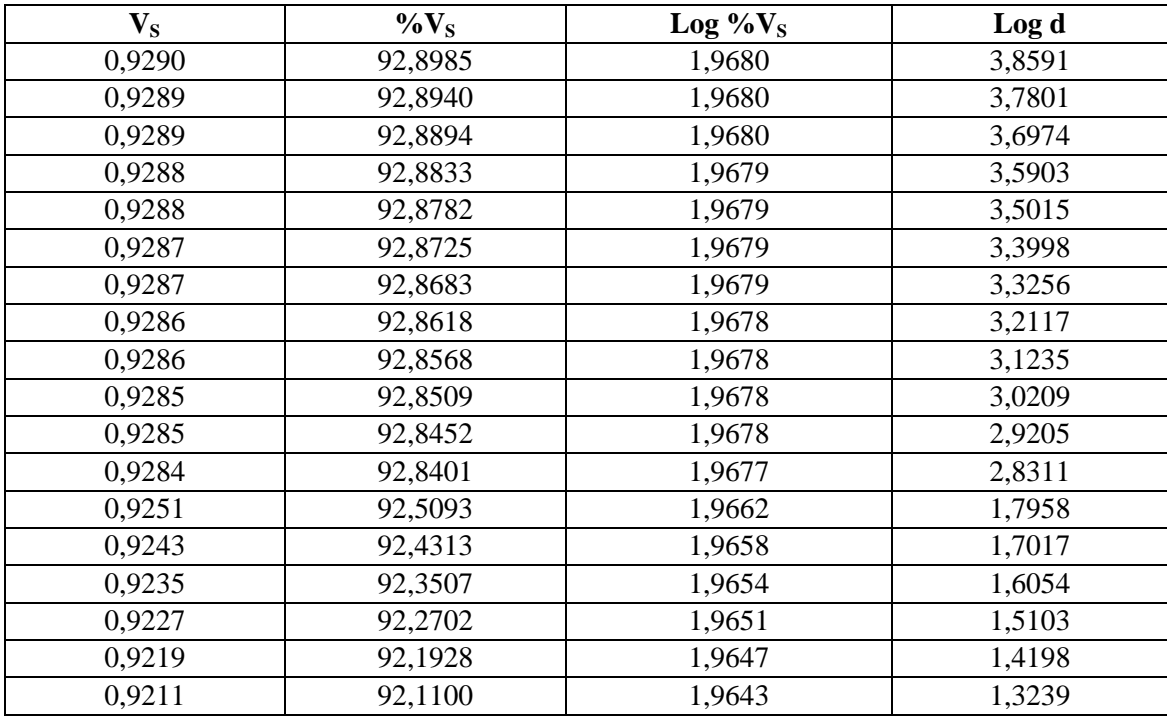

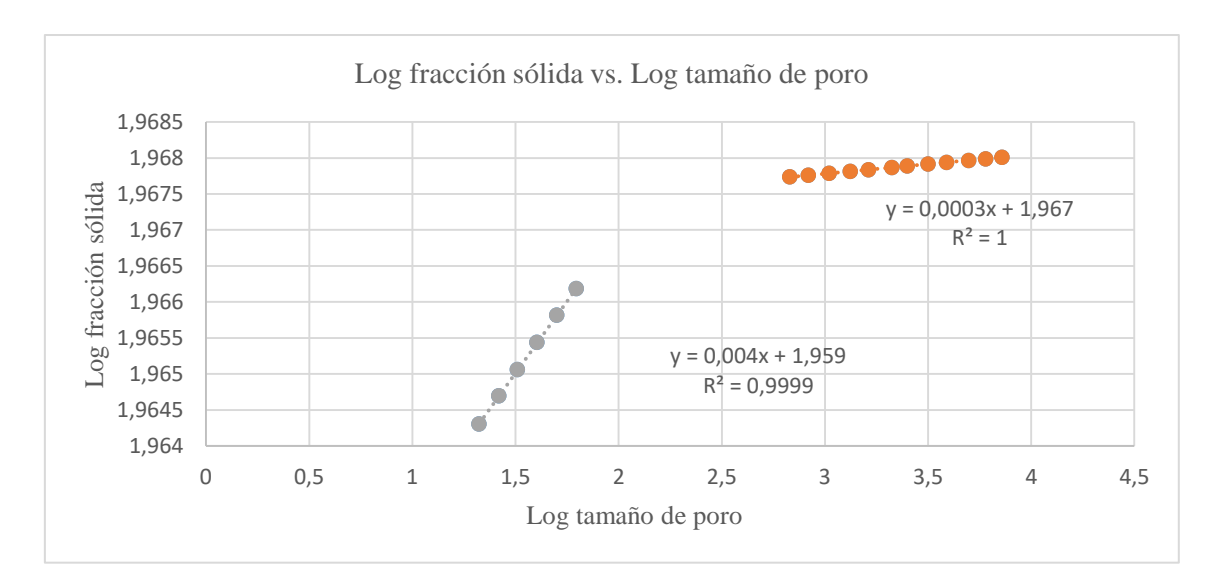

Figura 18. Representación del Log V<sub>S</sub> frente al Log d a partir de los datos adquiridos durante la medida de la porosidad del imprimido identificado como **EG72D+GEL 50 (1)**.

Cabe destacar la presencia de dos ecuaciones debido a la existencia de dos series de datos que se ajustan a dos rectas diferentes. A partir de la pendiente de cada recta, se ha conseguido calcular la dimensión fractal (ecuación 3) nombradas como  $D_1 y D_2$ .

 $D_1: 2,996$ 

 $D_2$ : 2,9997

Tabla 21. Representación de los valores de fracción sólida (V<sub>S</sub>), porcentaje de V<sub>S</sub> y de los logaritmos tanto de V<sub>S</sub> como del diámetro de poro (d) correspondientes al imprimido nombrado como **EG72D+GEL 50 (2)**.

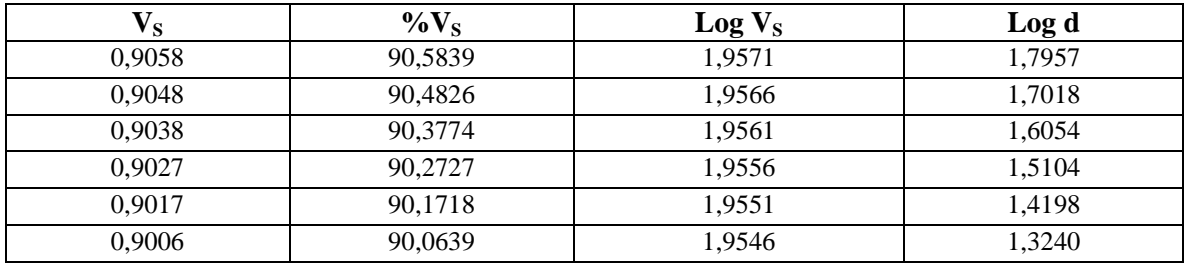

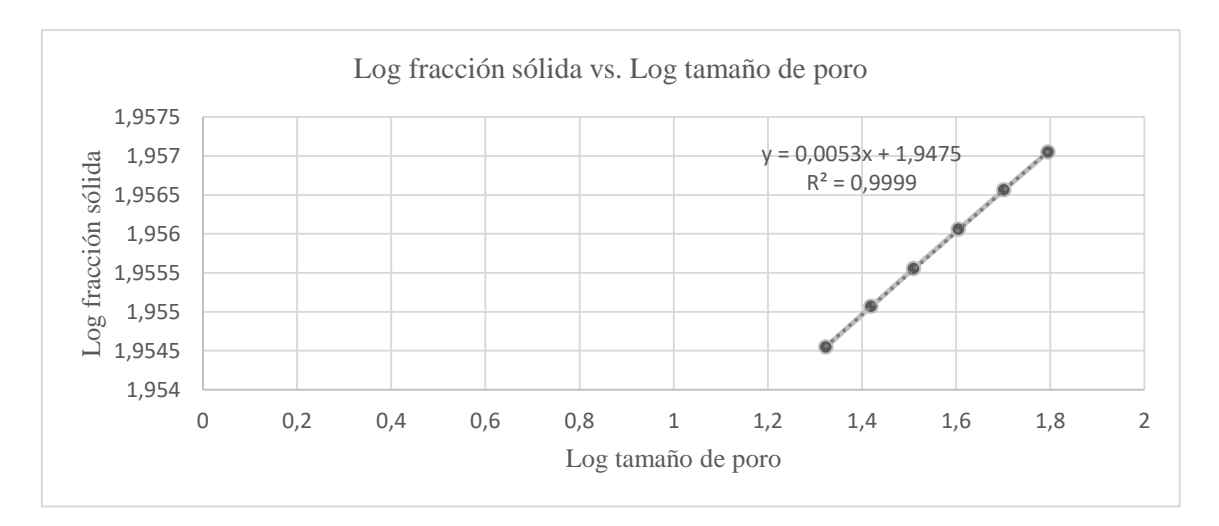

**Figura 19.** Representación del Log V<sub>S</sub> frente al Log d a partir de los datos adquiridos durante la medida de la porosidad del imprimido identificado como **EG72D+GEL 50 (2)**.

Cabe destacar la presencia de una ecuación debido a la existencia de una serie de datos que se ajustan a única recta pues únicamente se midieron los poros de menor diámetro debido a un error en el proceso experimental. A partir de la pendiente de la recta, se ha conseguido calcular la dimensión fractal (ecuación 3) nombrada como  $D_1$ .

#### D<sub>1</sub>: 2,9947

Tabla 22. Representación de los valores de fracción sólida (V<sub>S</sub>), porcentaje de V<sub>S</sub> y de los logaritmos tanto de V<sub>S</sub> como del diámetro de poro (d) correspondientes al imprimido nombrado como **EG72D+GEL 50 (3)**.

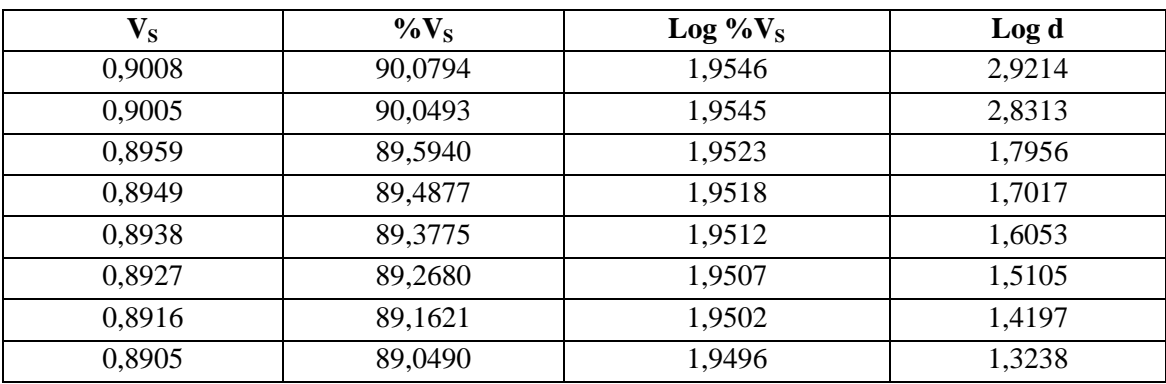

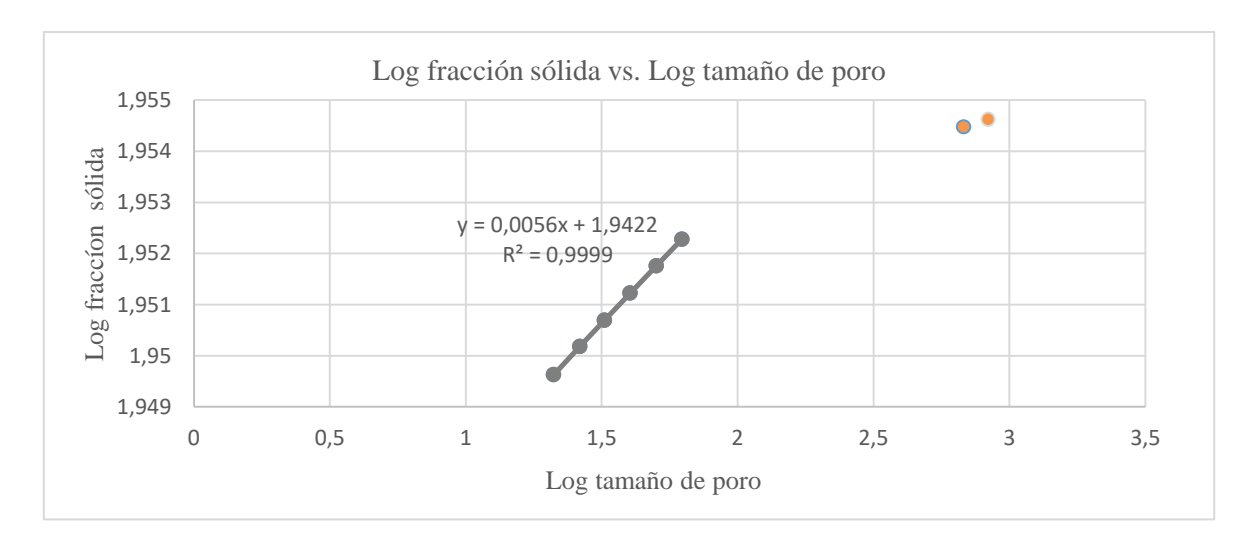

**Figura 20.** Representación del Log V<sub>S</sub> frente al Log d a partir de los datos adquiridos durante la medida de la porosidad del imprimido identificado como **EG72D+GEL 50 (3)**.

Cabe destacar la presencia de una ecuación debido a la existencia de una serie de datos que se ajustan a única recta ya que no se consiguió medir el diámetro de los poros más pequeños debido a un error experimental. A partir de la pendiente de la recta, se ha conseguido calcular la dimensión fractal (ecuación 3) nombrada como  $D_1$ .

D<sub>1</sub>: 2,9944

## **4.5 Determinación de la porosidad teórica inicial y real**

**Tabla 23.** Datos de porosidad teórica inicial y real, obtenidas mediante los métodos explicados en los apartados 2.6 y 2.5.2 de material y métodos, de cada uno de los imprimidos.

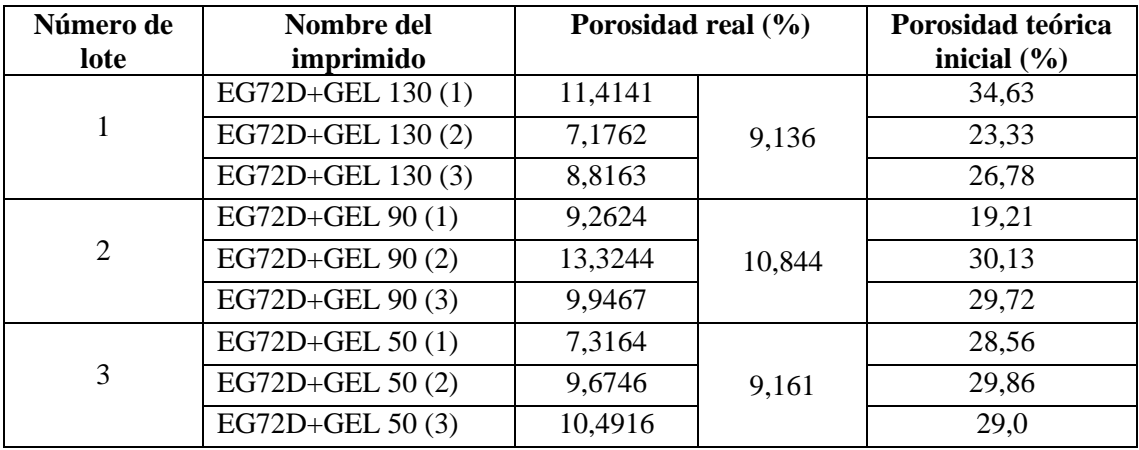

## **5. CONCLUSIONES**

En base a los resultados obtenidos durante el proceso de medida de la porosidad de cada imprimido, se llega a las siguientes conclusiones:

La homogeneidad de los filamentos poliméricos queda confirmada ya que el coeficiente de variación obtenido ha sido 1,392 %. Por tanto, no existe una variación importante en cuanto al diámetro de los filamentos utilizados.

- Las propiedades de diámetro y altura han resultado ser similares entre imprimidos ya que el coeficiente de variación de cada parámetro ha sido 1,4801% y 1,589%, respectivamente. En cuanto al peso, ha habido un porcentaje de variación más elevado (3,921 %) pero aun así se encuentra por debajo del límite establecido por la Real Farmacopea Española (RFE 5ªed., 2015) en relación a la homogeneidad de peso de comprimidos con un peso superior a 250 mg que es un 5%.
- La variación del volumen de gel en los imprimidos no ha afectado de manera relevante a la dimensión fractal ya que se han obtenido datos similares en cada medida.
- El parámetro "Porosidad teórica inicial", que se obtiene midiendo las dimensiones externas del cilindro que forma el imprimido, sobreestima el volumen de poros, puesto que de esta forma se cuantifican como poros las invaginaciones externas del imprimido (espacio entre dos filamentos consecutivos) en los que el mercurio se introduce libremente, sin aplicar presión.
- La porosidad real de los imprimidos se encuentra entre el 9 y el 11 % v/v. La influencia del volumen de gel introducido es despreciable. Esto se atribuye al reducido volumen que ocupa el sólido introducido una vez evaporado el disolvente.

## **6. BIBLIOGRAFÍA**

Adler C, Teleki A, Kuentz M. Multifractal Characterization of Pharmaceutical Hot-Melt Extrudates. Pharm. Res. 2017; 34: 321-32.

Bello MA, Pérez JL. Fractal geometry and mercury porosimetry Comparison and application of proposed models on building stones. Appl. Surf. Sci. 2001; 185: 99-107.

Blackburn W, Prieto MS, Schuster A. Interpretation of the Richardson Plot in Time Series Representation. En: Sak K, Chan LW, Meng H, editores. Intelligent Data Engineering and Automated Learning –Ideal 2000. 1ª ed. Hong Kong: Springer; 2000. p.206-11.

Casas M, Caraballo I, Campiñez MD. Design space and critical points in solid dosage forms. J. Drug Deliv. Sci. Technol. 2017; 42: 134-43.

Chai X, Chai H, Wang X, Yang J, Li J, Zhao Y, et al. Fused deposition modeling (FDM) 3D printed tablets for intragastric floating delivery of domperidone. Sci. Rep. 2017; 7(1): 1-9.

Demetzos C, Pippa N. Fractal geometry as a new approach for proving nanosimilarity : A reflection note. Int. J. Pharm. 2015; 483(1-2): 1-5.

Gómez-Carracedo A, Alvarez-Lorenzo C, Coca R, Martínez-Pacheco R, Concheiro A, Gómez-Amoza JL. Fractal analysis of SEM images and mercury intrusion porosimetry data for the microstructural characterization of microcrystalline cellulose-based pellets. Acta Mater. 2009; 57(1):295-303.

Goyanes A, Buanz ABM, Hatton GB, Gaisford S, Basit AW. 3D printing of modified-release aminosalicylate (4-ASA and 5-ASA) tablets. Eur. J. Pharm. Biopharm. 2015a; 89: 157-62.

Goyanes A, Kobayashi M, Martínez-Pacheco R, Gaisford S, Basit AW. Fused-filament 3D printing of drug products: Microstructure analysis and drug release characteristics of PVAbased caplets. Int. J. Pharm. 2016; 514(1): 290-5.

Goyanes A, Robles P, Buanz A, Basit AW, Gaisford S. Effect of geometry on drug release from 3D printed tablets. Int. J. Pharm. 2015b; 494(2): 657-63.

Gross BC, Erkal JL, Lockwood SY, Chen C, Spence DM. Evaluation of 3D printing and its

potential impact on biotechnology and the chemical sciences. Anal. Chem. 2014; 86(7): 3240- 53.

Han S, Kathuria H, Yao JJ, Kang L. 3D printed drug delivery and testing systems — a passing fad or the future? Adv. Drug Deliv. Rev. 2018.

Khaled SA, Alexander MR, Wildman RD, Wallace MJ, Sharpe S, Yoo J, et al. 3D extrusion printing of high drug loading immediate release paracetamol tablets. Int. J. Pharm. 2018; 538(1- 2): 223-30.

Khatri P, Shah MK, Vora N. Strategies for solid oral dosage form using 3D printing technology : A mini-review. J. Drug Deliv. Sci. Technol. 2018; 46:148-55.

Markl D, Strobel A, Schlossnikl R, Bøtker J, Bawuah P, Ridgway C, et al. Characterisation of pore structures of pharmaceutical tablets : A review. Int. J. Pharm. 2018; 538(1-2): 188-214.

National Center for Biotechnology Information. Pubchem [en línea]. [Consultado en Agosto 2018]. Disponible en:<https://pubchem.ncbi.nlm.nih.gov/>

Norman J, Madurawe RD, Moore CMV, Khan MA, Khairuzzaman A. A new chapter in pharmaceutical manufacturing: 3D-printed drug products. Adv. Drug Deliv. 2017;108: 39-50.

Pippa N, Dokoumetzidis A, Demetzos C, Macheras P. On the ubiquitous presence of fractals and fractal concepts in pharmaceutical sciences: A review. Int. J. Pharm. 2013; 456(2): 340-52.

Real Farmacopea Española. 5ª ed. Madrid: Ministerio de Sanidad y Consumo; 2015.

Tarik Ozbolat I. 3D Bioprinting: Fundamentals, Principles and Applications. 1ª ed. London: Academic Press; 2017.

Verstraete G, Samaro A, Grymonpré W, Vanhoorne V, Snick B Van, Boone MN. 3D printing of high drug loaded dosage forms using thermoplastic polyurethanes. Int. J. Pharm. 2018; 536(1): 318-25.